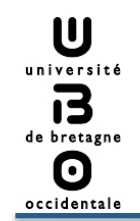

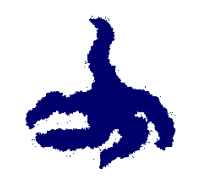

# **Modélisation multi‐agents et aide à la compréhension de phénomènes physiologiques**

# **Vincent Rodin**  vincent.rodin@univ-brest.fr

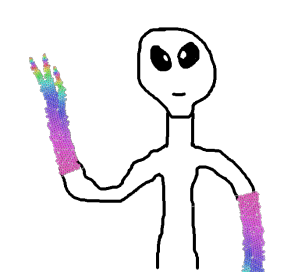

Lab-STICC, UMR 6285, CNRS, Département d'Informatique, Université de Brest

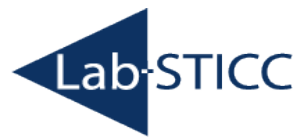

10ème atelier thématique de l'Axe Vectorisation et Radiothérapies du Cancéropôle Grand Ouest vincent.rodin@univ-brest.fr <sup>1</sup>

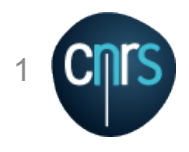

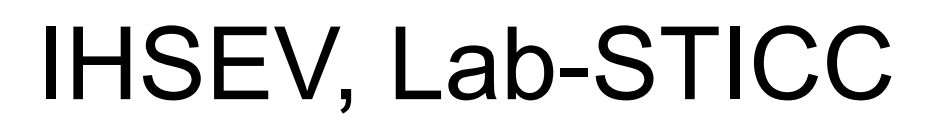

U université 13 de bretagne  $\boldsymbol{\Theta}$ occidental

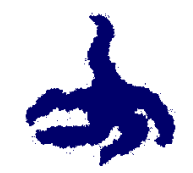

### Virtual Reality  $\rightarrow$  Virtual Biology

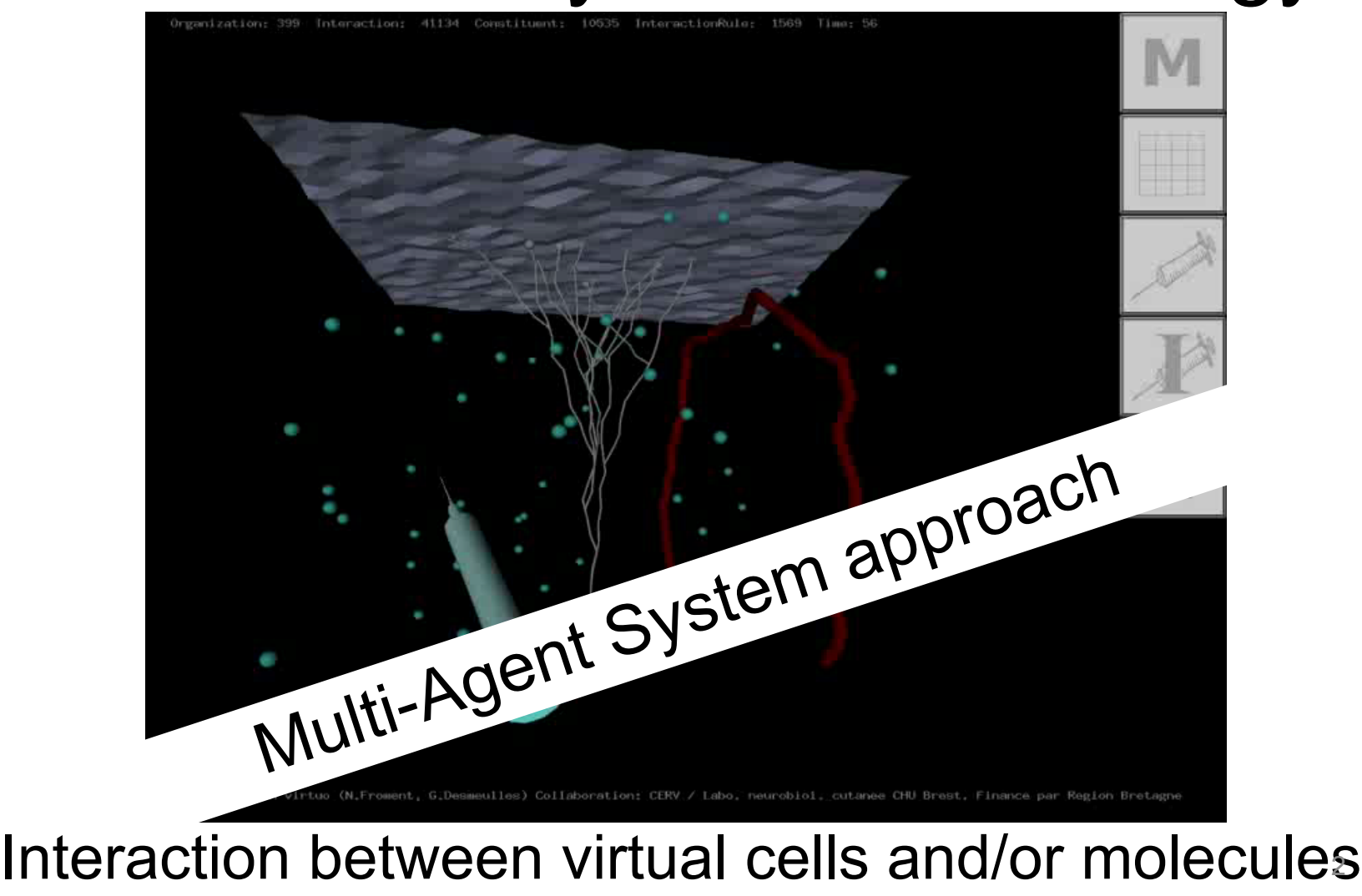

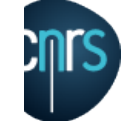

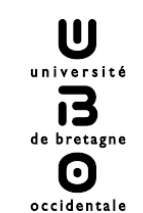

Lab-S

Agent : perception-decision-action Multi-agents System :

- auto-organisation
- emergence
- robustness
- adaptability

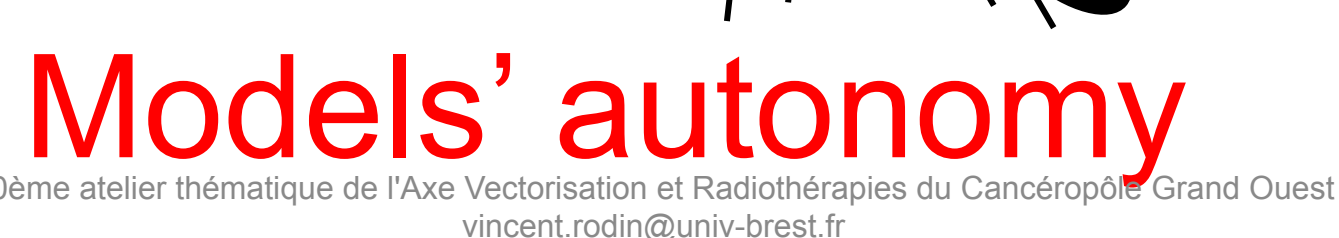

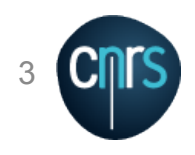

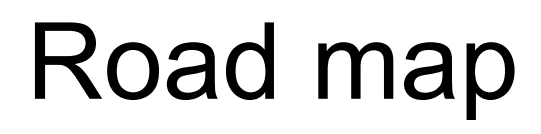

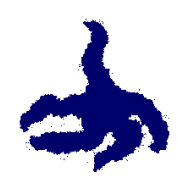

⊠ Multi-Agents Systems (MAS)

- $\Box$  « in virtuo » experiments
- $\Box$  Modelisation and simulation of human physiological systems
- $\Box$  Multiple myeloma simulation
- $\Box$  Towards morphogenesis...
	- … and tumor growth?

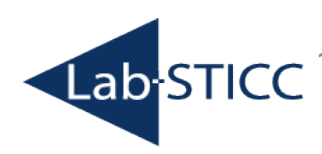

U université  $\mathbf{B}$ de bretagne O occidental

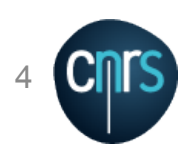

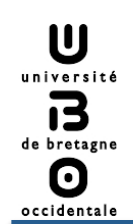

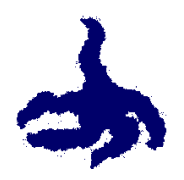

Interdisciplinary stories

- 1997 : CHU de Brest, Immunology<br>Pr. Pierre Youinou
- 1998 : CHU de Brest, Hematology<br>Pr. Jean-François Abgrall
- 2001 : INSERM Nantes U 463, Cancerology<br>Pr. François-Régis Bataille
- 2002 : CHU de Brest, Allergology/Dermatology Pr. Laurent Misery
- $\bullet$  ...
- 2009 : IMTh, Lyon
- $\bullet$  ...
- $\cdot$  2014 : LaTim, Brest

DR. Dimitris Visvikis<br>elier thématique de l'Axe Vectorisation et Radiothérapies du Cancéropôle Grand Ouest vincent.rodin@univ-brest.fr

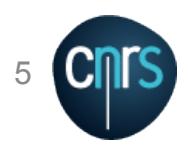

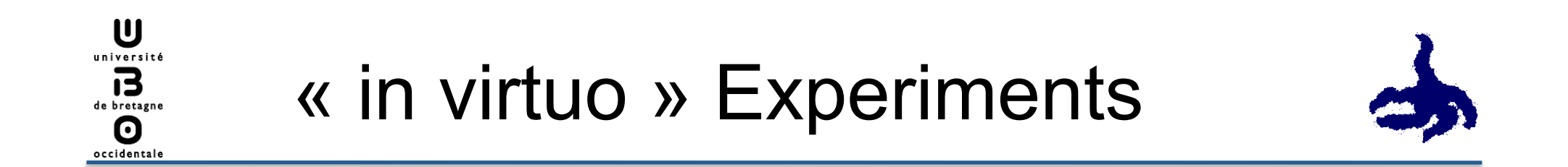

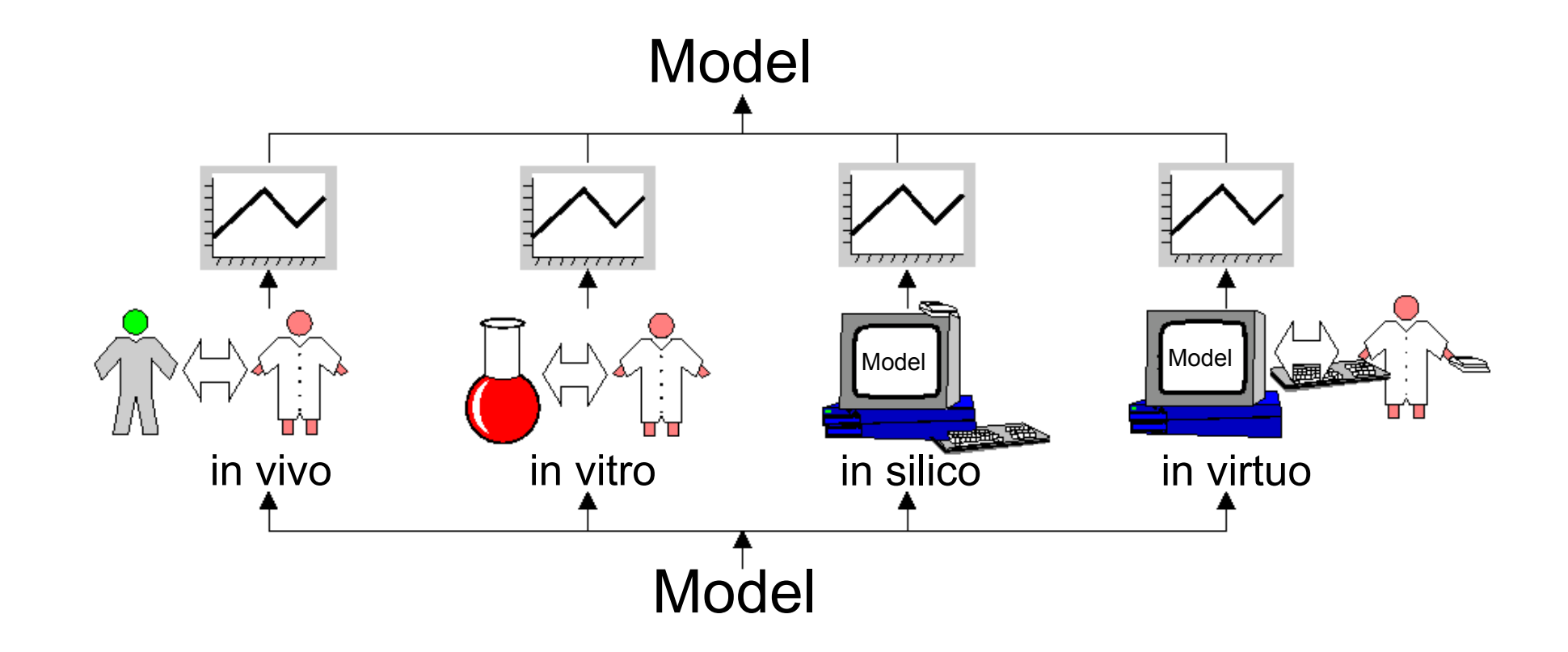

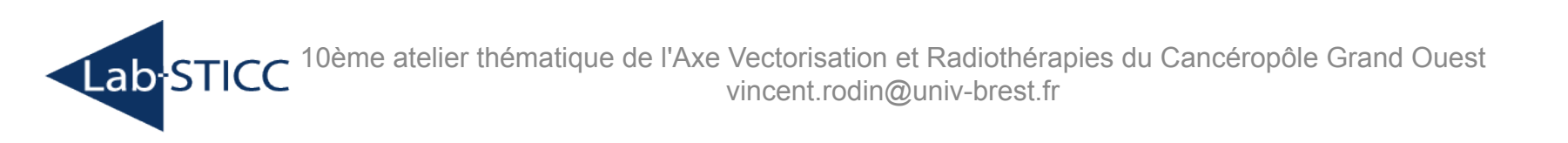

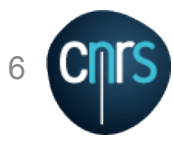

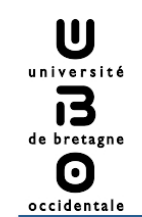

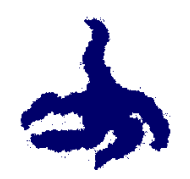

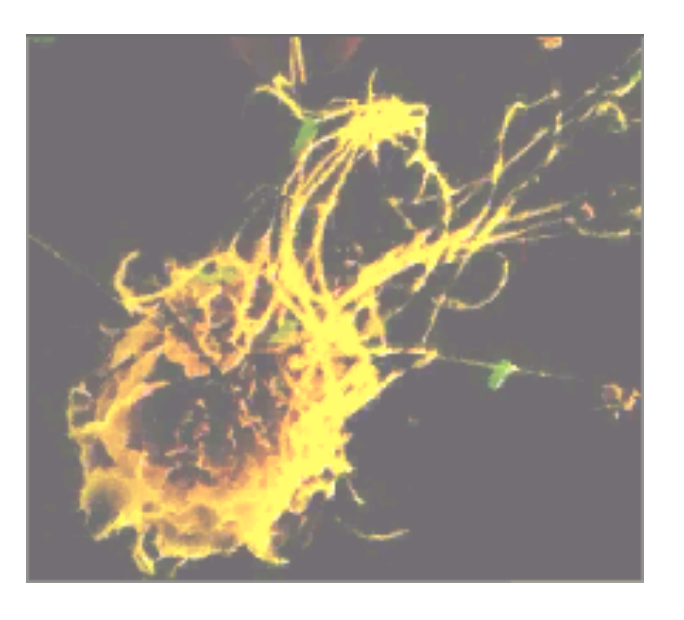

#### Agent Multi-agents system

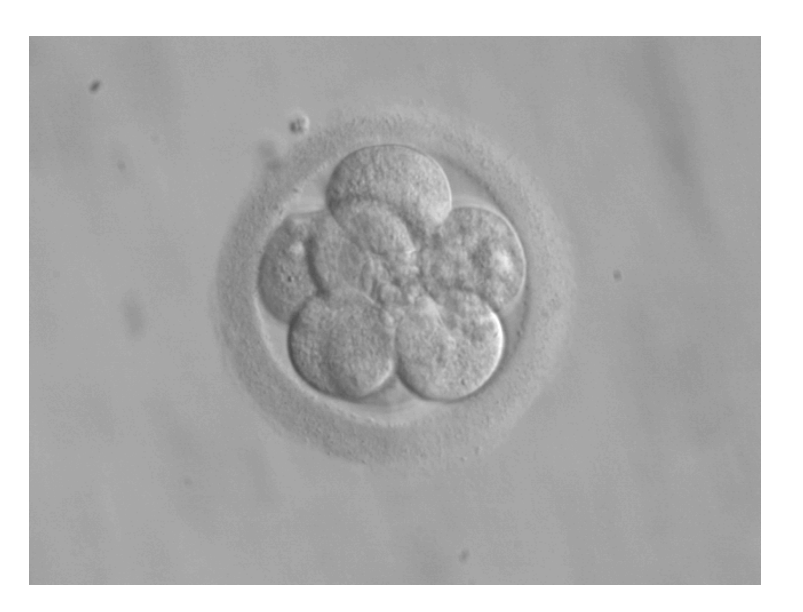

#### Cell

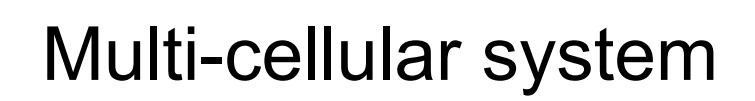

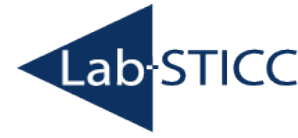

10ème atelier thématique de l'Axe Vectorisation et Radiothérapies du Cancéropôle Grand Ouest vincent.rodin@univ-brest.fr

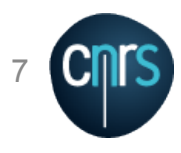

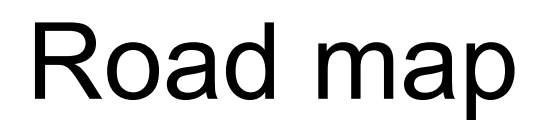

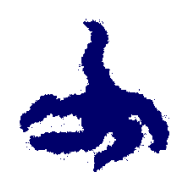

⊠ Multi-Agents Systems (MAS)

- $\boxtimes$  « in virtuo » experiments
- $\Box$  Modelisation and simulation of human physiological systems
- $\Box$  Multiple myeloma simulation
- $\Box$  Towards morphogenesis...
	- … and tumor growth?

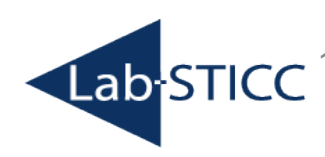

U université  $\mathbf{B}$ de bretagne O occidental

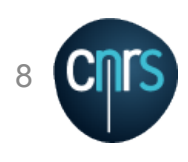

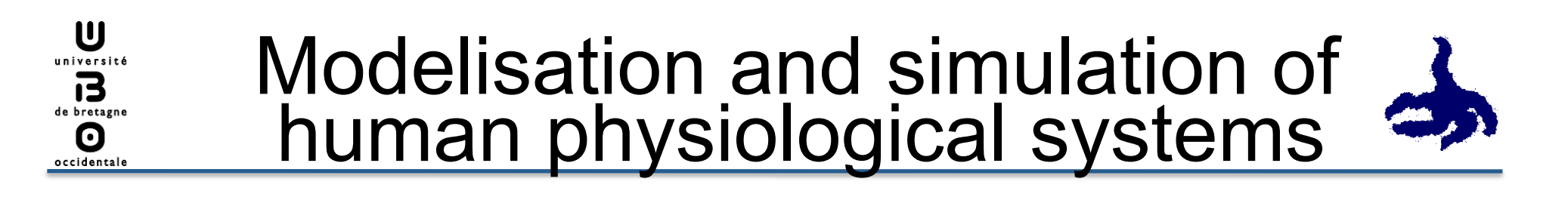

#### Interface-Agent

Reaction-agent

Cell-agent

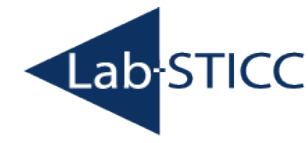

10ème atelier thématique de l'Axe Vectorisation et Radiothérapies du Cancéropôle Grand Ouest vincent.rodin@univ-brest.fr 9

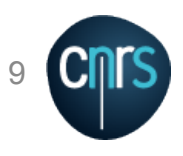

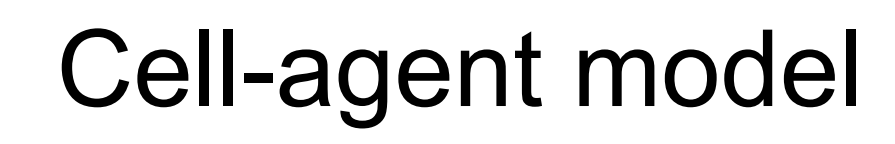

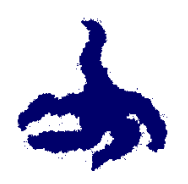

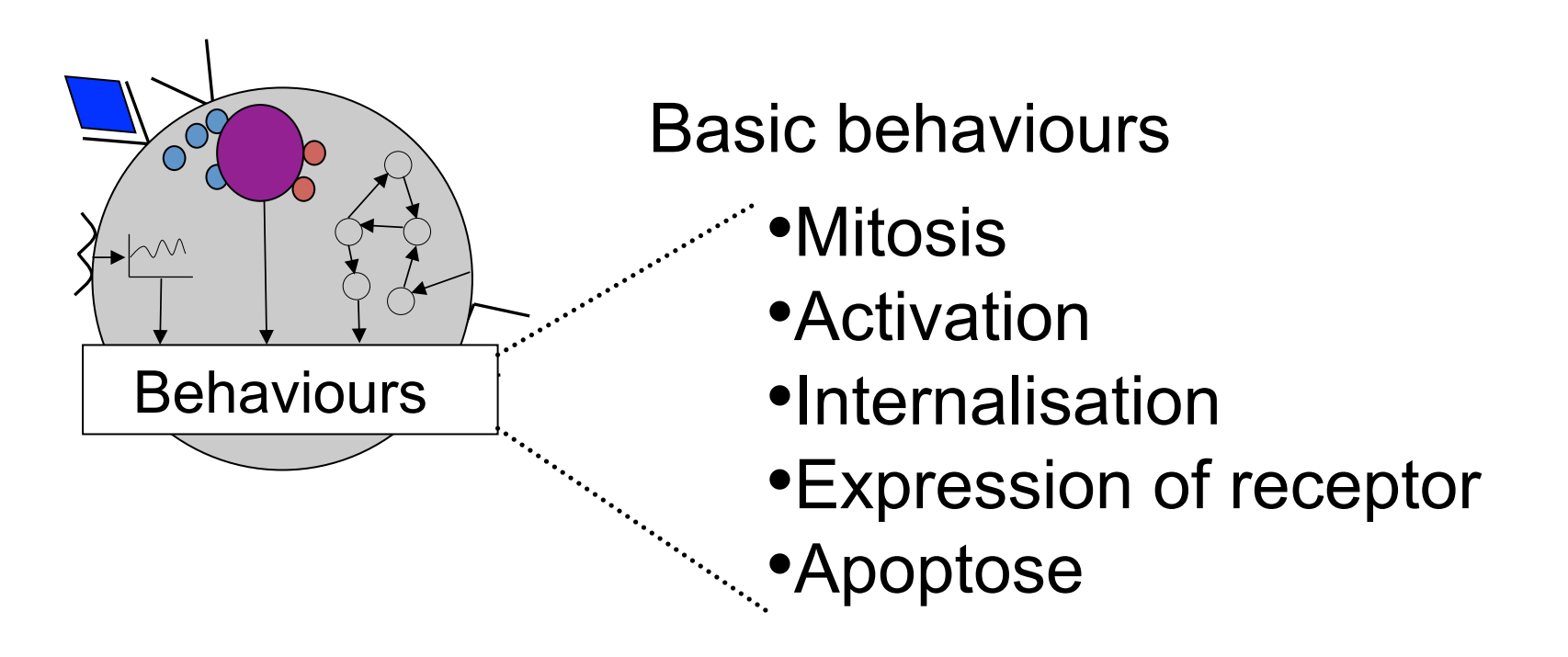

#### Model of located agents with complex behaviors

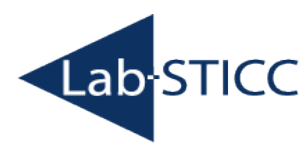

 $\mathbf{u}$ université 13 de bretagne O occidentale

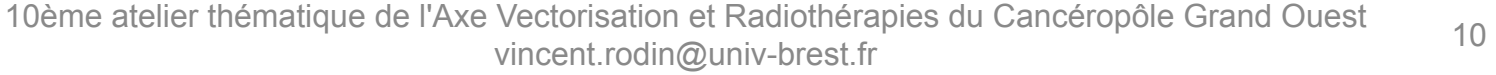

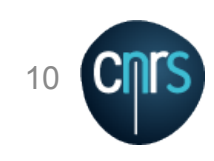

U université 13 de bretagne  $\boldsymbol{\Theta}$ occidental

## Cell-agent model: An example of application

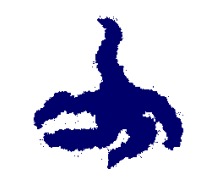

Simulation of physiologic coagulation:

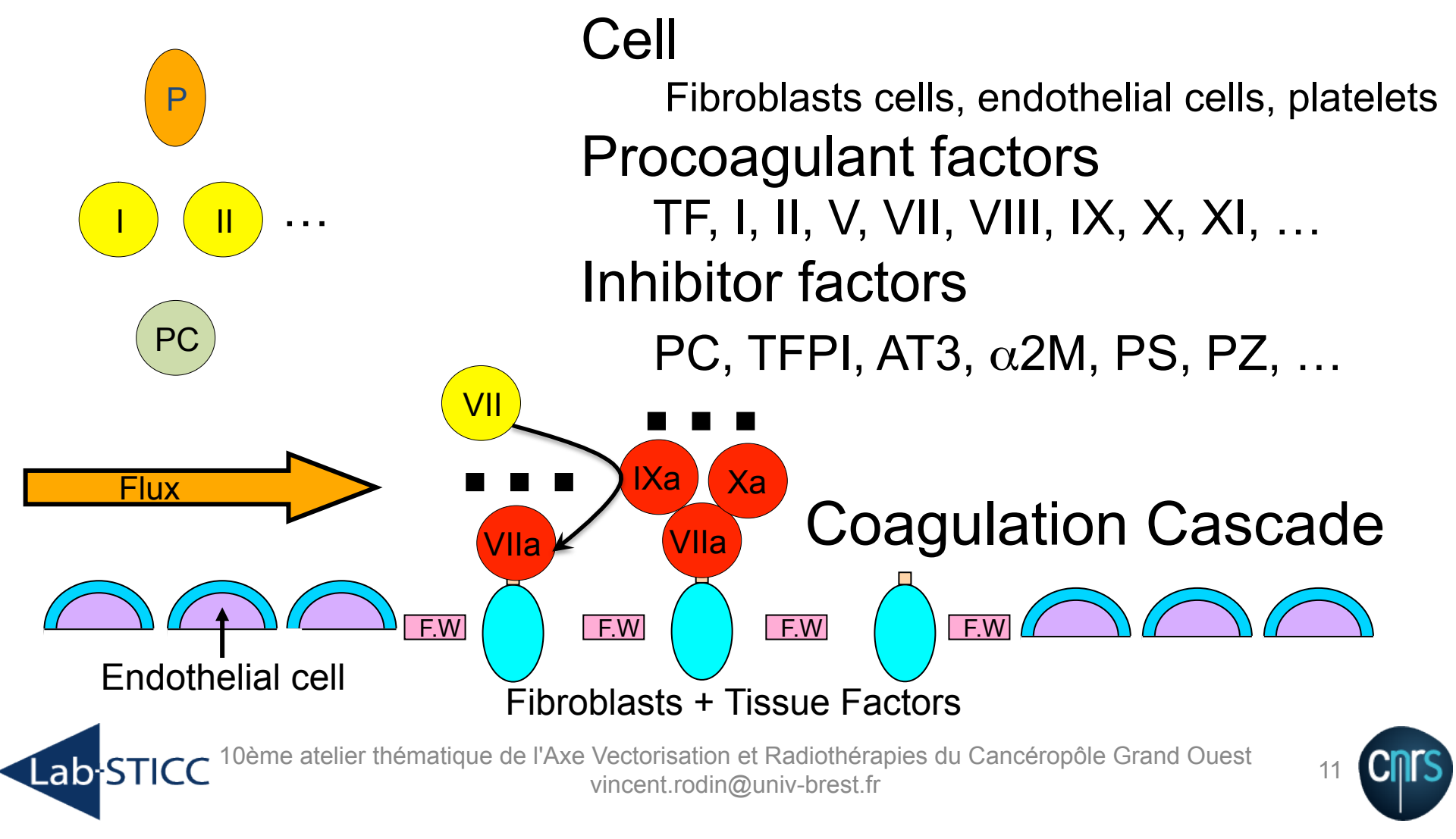

#### Cell-agent model: An example of application

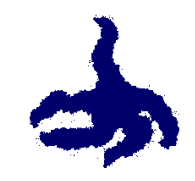

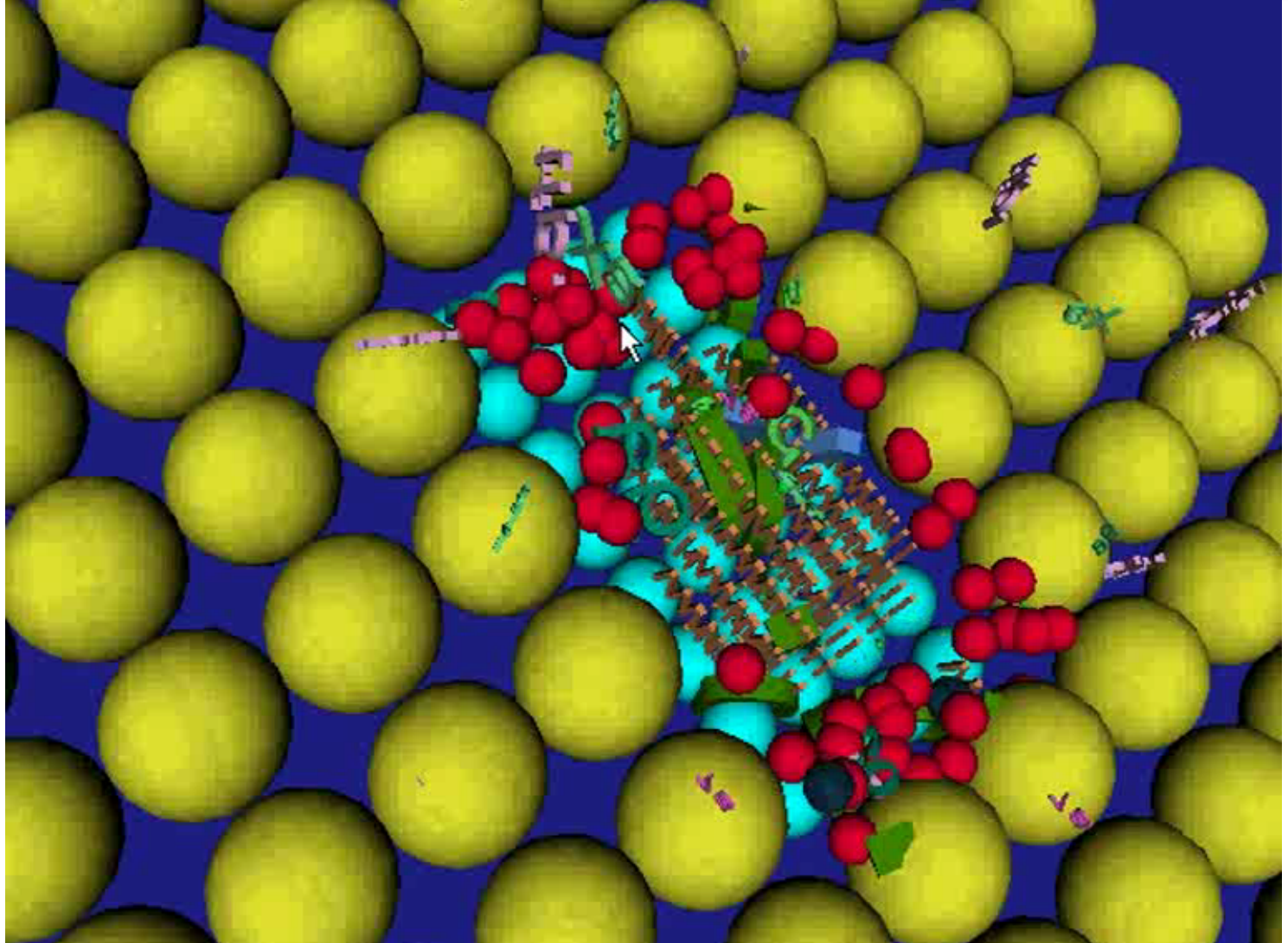

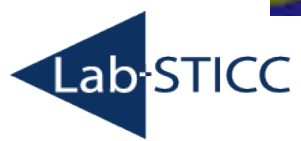

U université  $\mathbf{B}_{\tiny{\text{de bretagne}}}$ 

 $\boldsymbol{\Theta}$ occidentale

> 10ème atelier thématique de l'Axe Vectorisation et Radiothérapies du Cancéropôle Grand Ouest vincent.rodin@univ-brest.fr 12

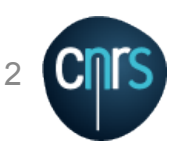

 $\mathbf{u}$ université 记 de bretagne  $\boldsymbol{\Theta}$ occidental

[Lab

# Cell-agent model: An example of application

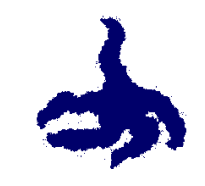

Elements of validation of the coagulation multiagents model :

• Comparison with Biological experiment

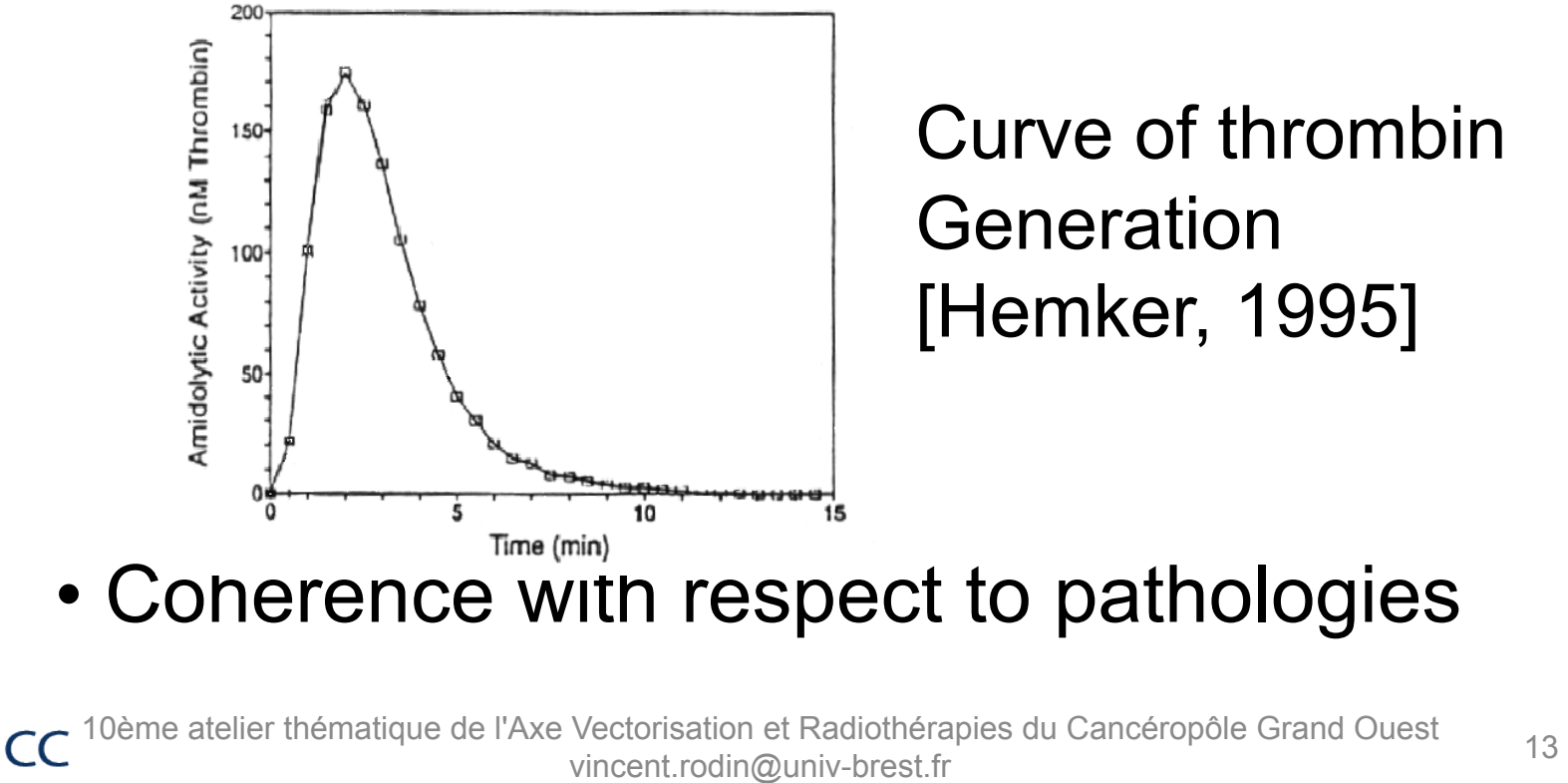

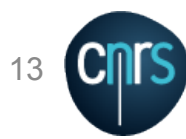

### Cell-agent model: An example of application

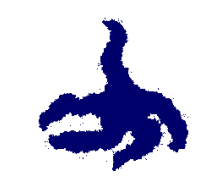

Simulation of physiologic coagulation:

U université 13 de bretagne O occidentale

> Healthy patient, hemophiliac, hemophiliac with treatment

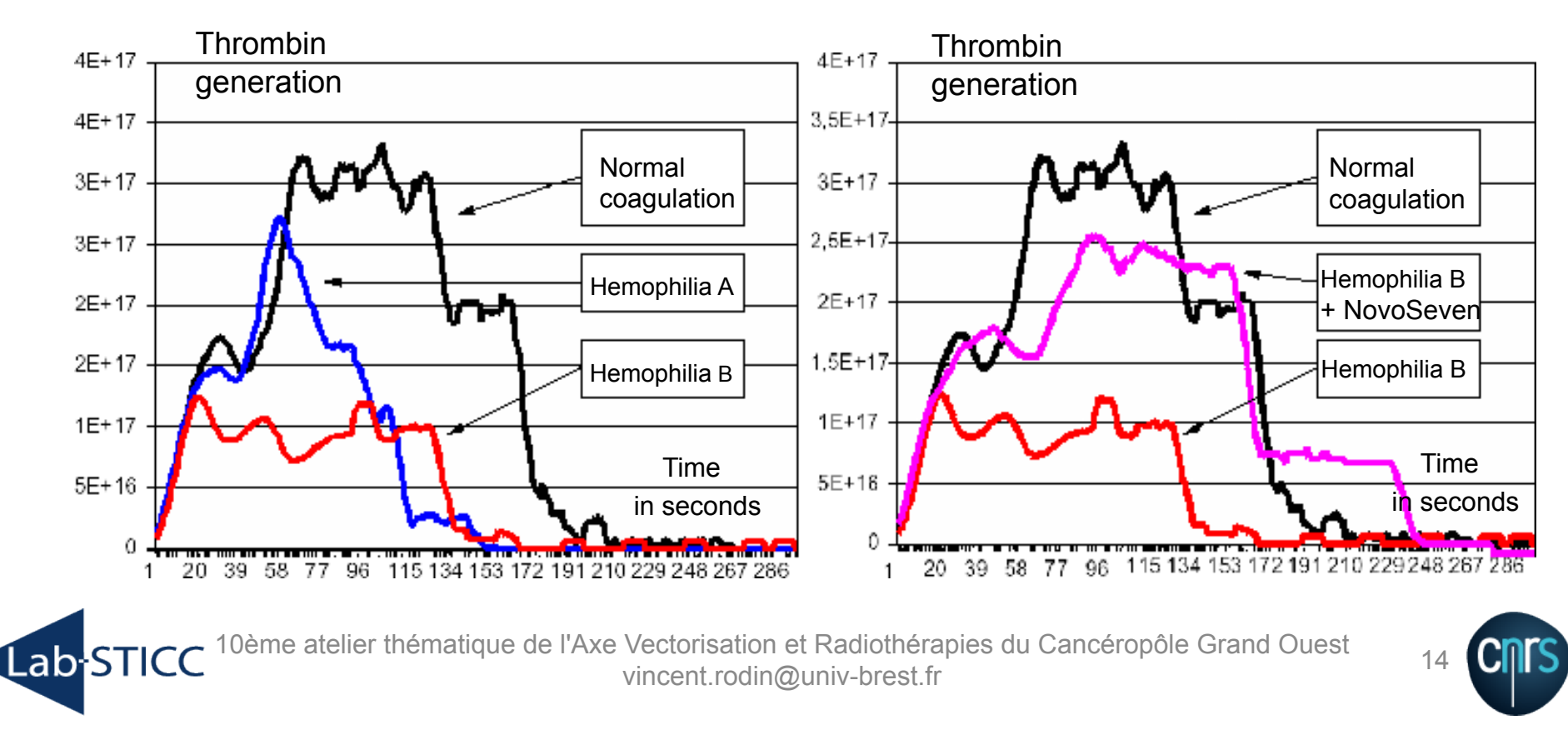

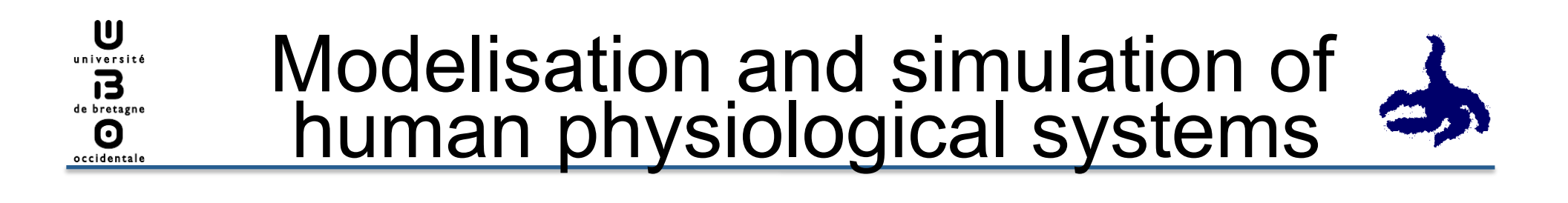

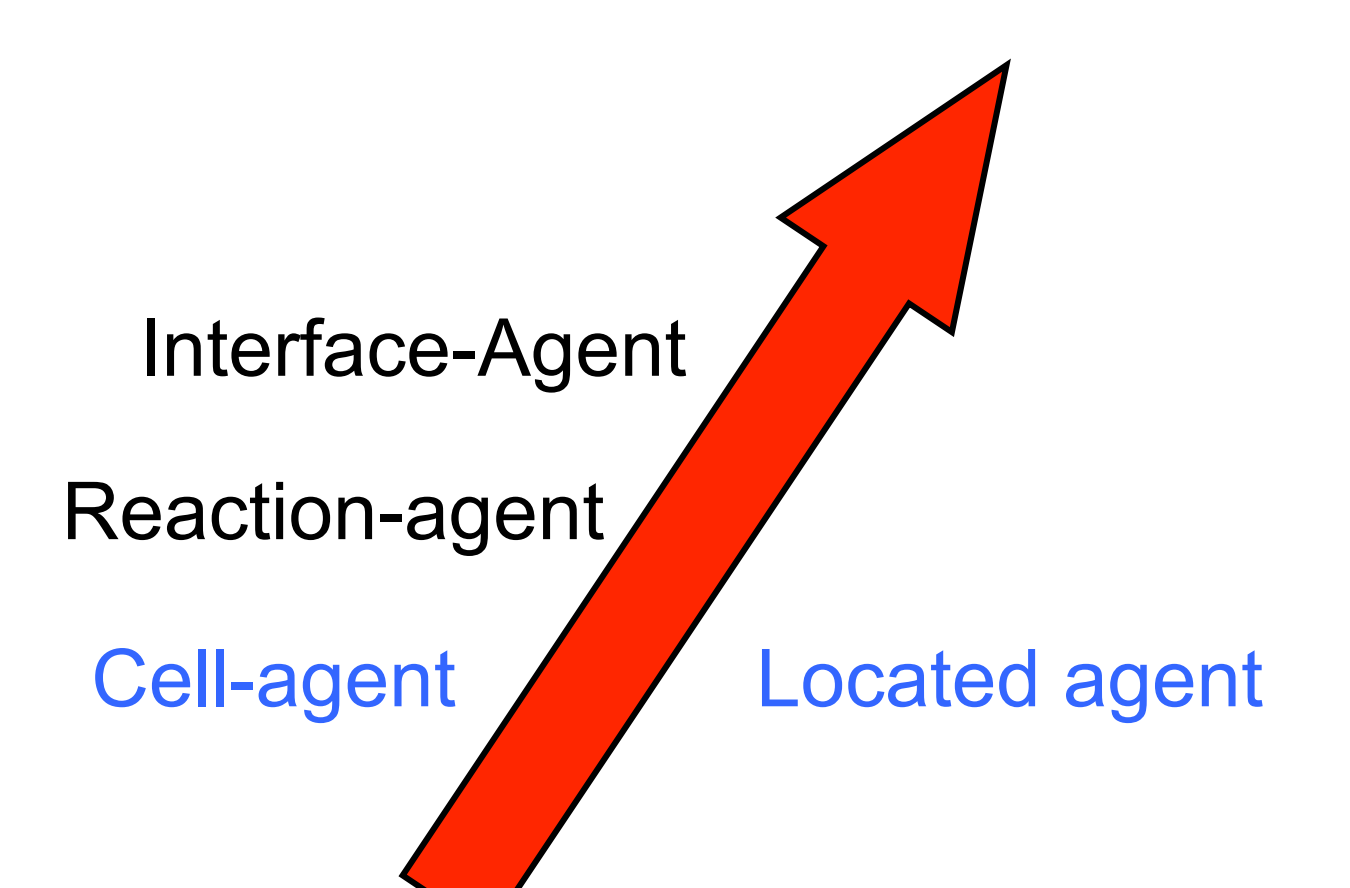

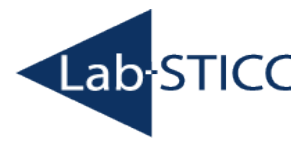

10ème atelier thématique de l'Axe Vectorisation et Radiothérapies du Cancéropôle Grand Ouest vincent.rodin@univ-brest.fr 15

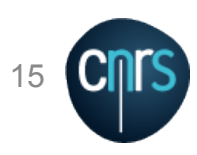

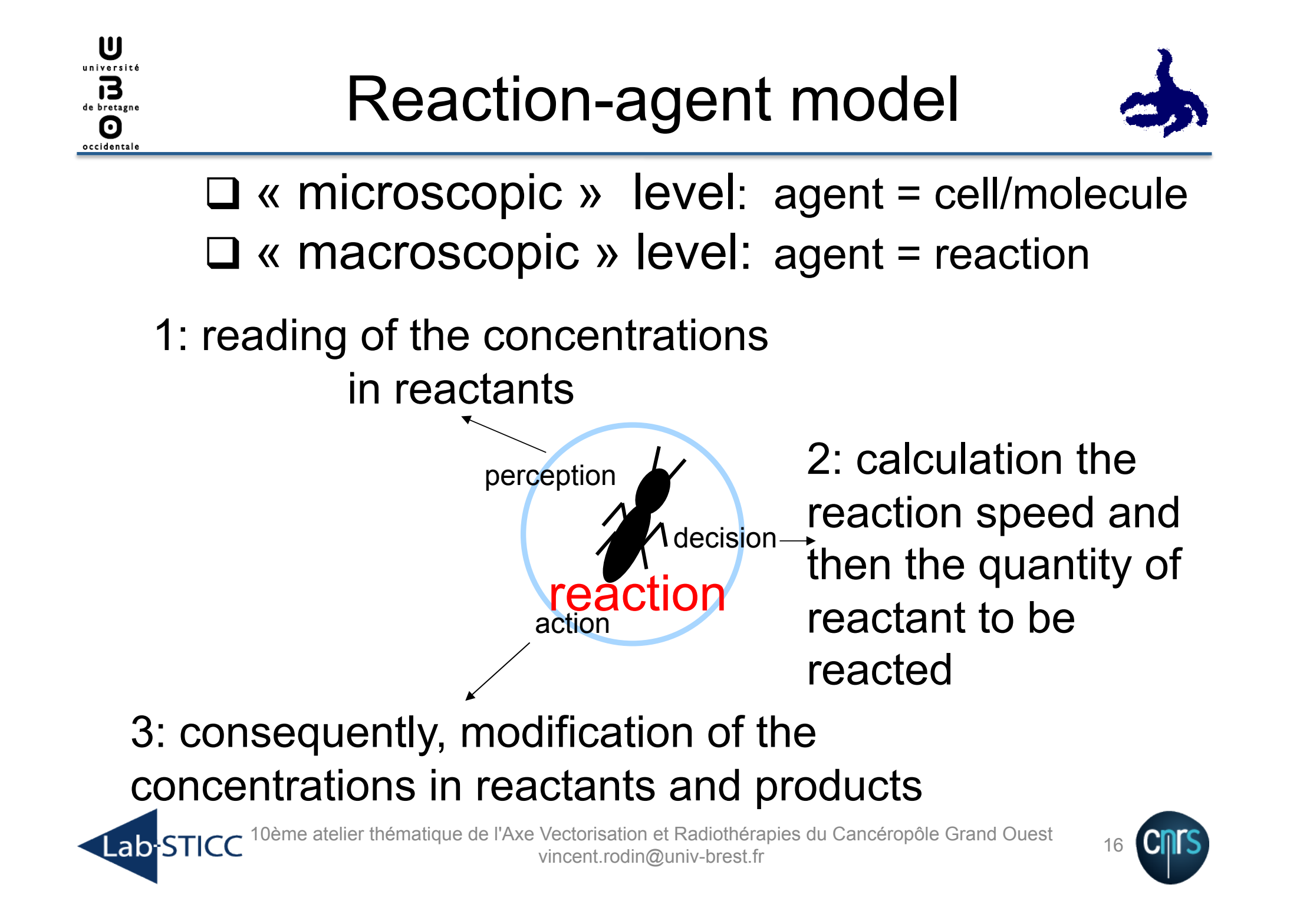

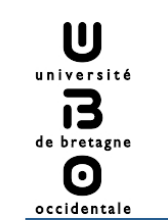

# Reaction-agent model

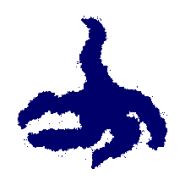

# Spatial  $\begin{array}{ccc} \Gamma_1 \\ \Gamma_2 \end{array}$  indiscernibility

Non located agents

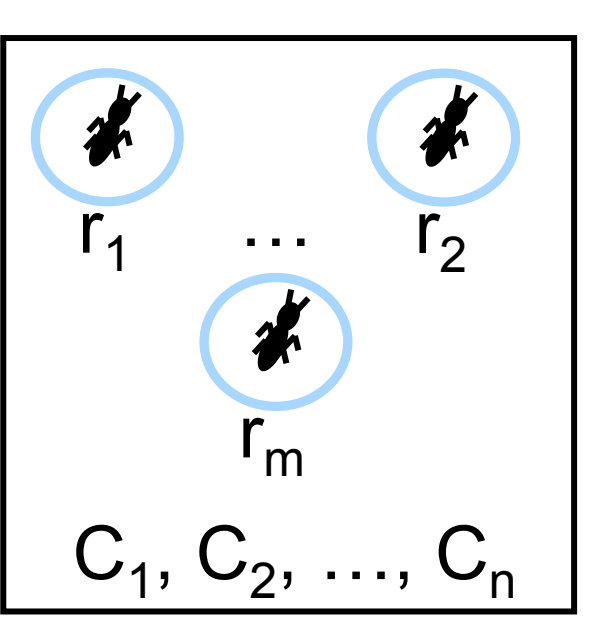

#### Chemical reactor

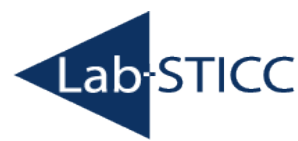

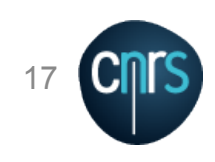

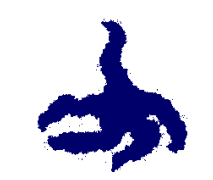

 $\mathbf{u}$ université

de bretagne  $\boldsymbol{\Theta}$ occidental

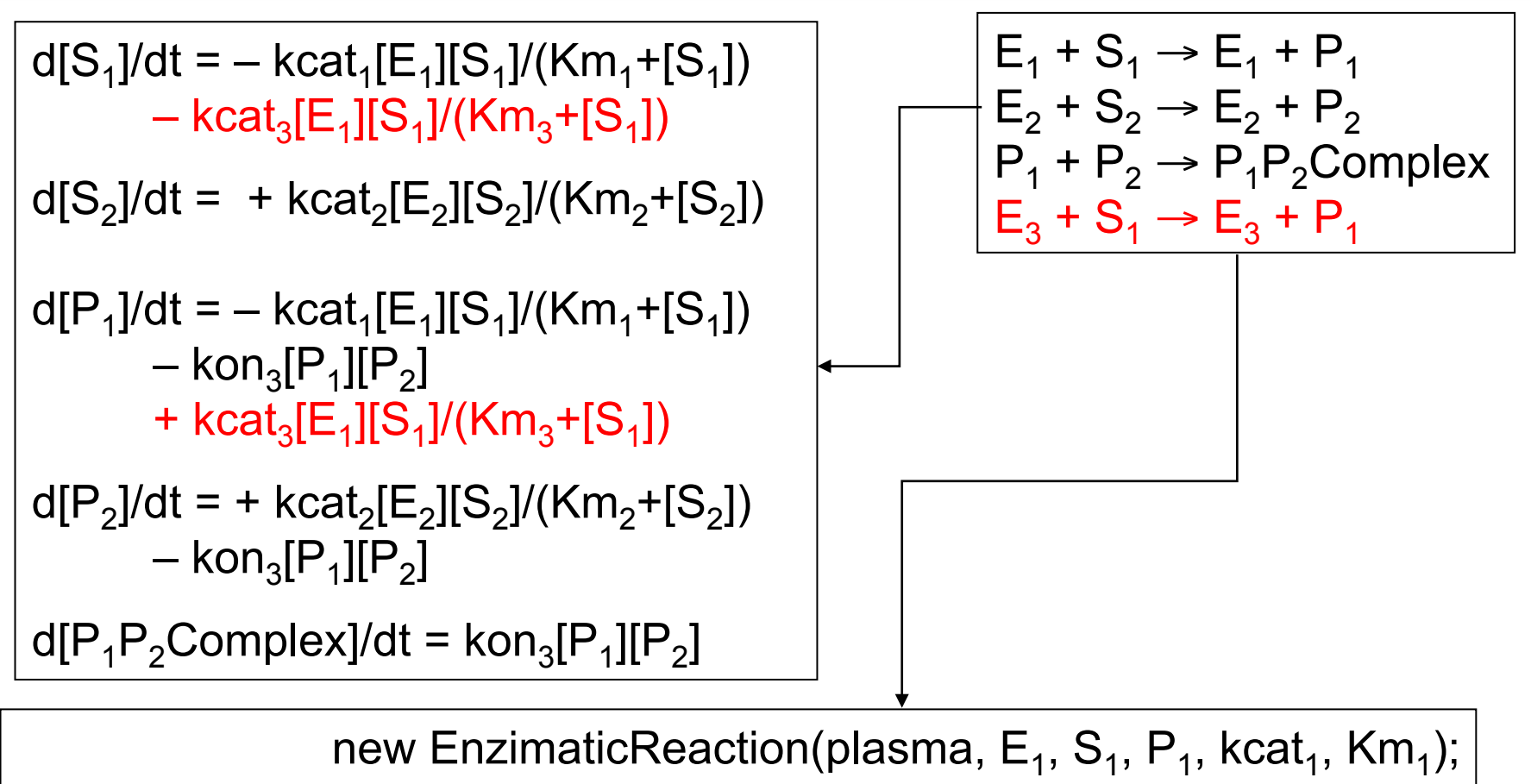

new EnzimaticReaction(plasma,  $E_2$ ,  $S_2$ ,  $P_2$ , kcat<sub>2</sub>, Km<sub>2</sub>); new ComplexFormationReaction(plasma,  $P_1$ ,  $P_2$ ,  $P_1$   $P_2$ Complex, kon<sub>3</sub>); new EnzimaticReaction(plasma,  $E_3$ ,  $S_4$ ,  $P_4$ , kcat<sub>3</sub>, Km<sub>3</sub>);

10ème atelier thématique de l'Axe Vectorisation et Radiothérapies du Cancéropôle Grand Ouest<br>vincent.rodin@univ-brest.fr **Lab STICC** 

### Reaction-agent model: An example of application

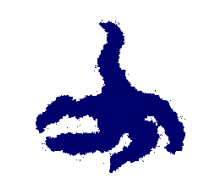

VIIIa + IXa -> VIIIa-IXa D**aquiation.** IXa + Xa Fibroblaste + VIIa -> VII-TF Simulation of physiologic coagulation:

> $VII + VII - TF - > VIIa + VII - TF$  $IX + VII - TF - > IX + VII - TF$

 $X + VII - TF - > Xa + VII - TF$ 

TFPI + Xa -> TFPI-Xa

U université 13 de bretagne O occidentale

Va-Xa + II -> Va-Xa + IIa

Healthy patient, hemophiliac,  $\frac{1}{2}$ alpha $\frac{2}{3}$ M  $\frac{1}{2}$   $\frac{1}{2}$   $\frac{1}{$ I + IIa -> Ia + IIa hemophiliac with treatment

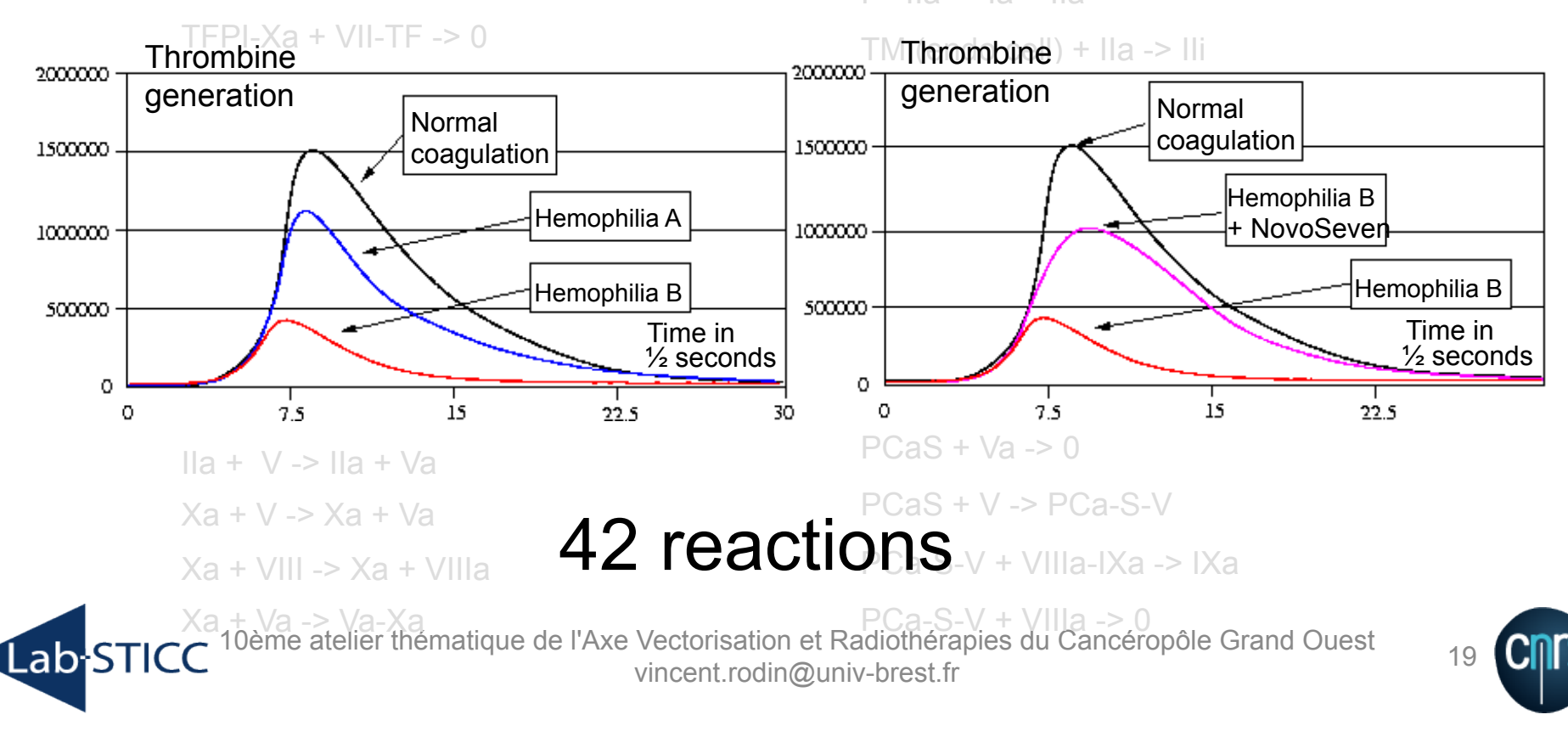

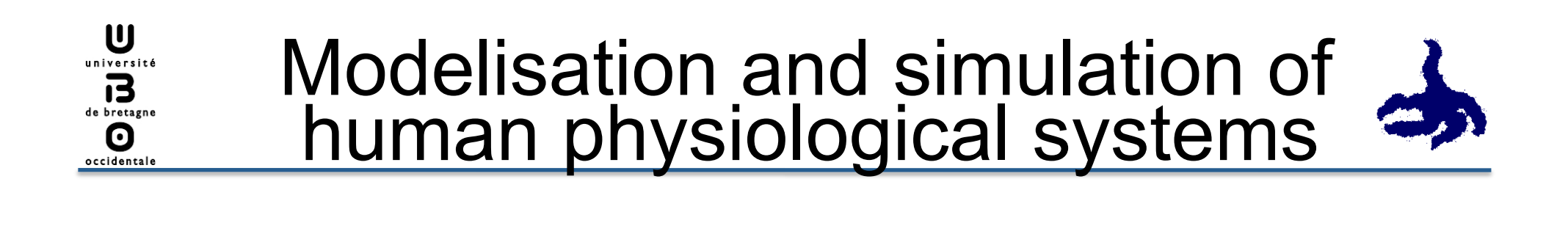

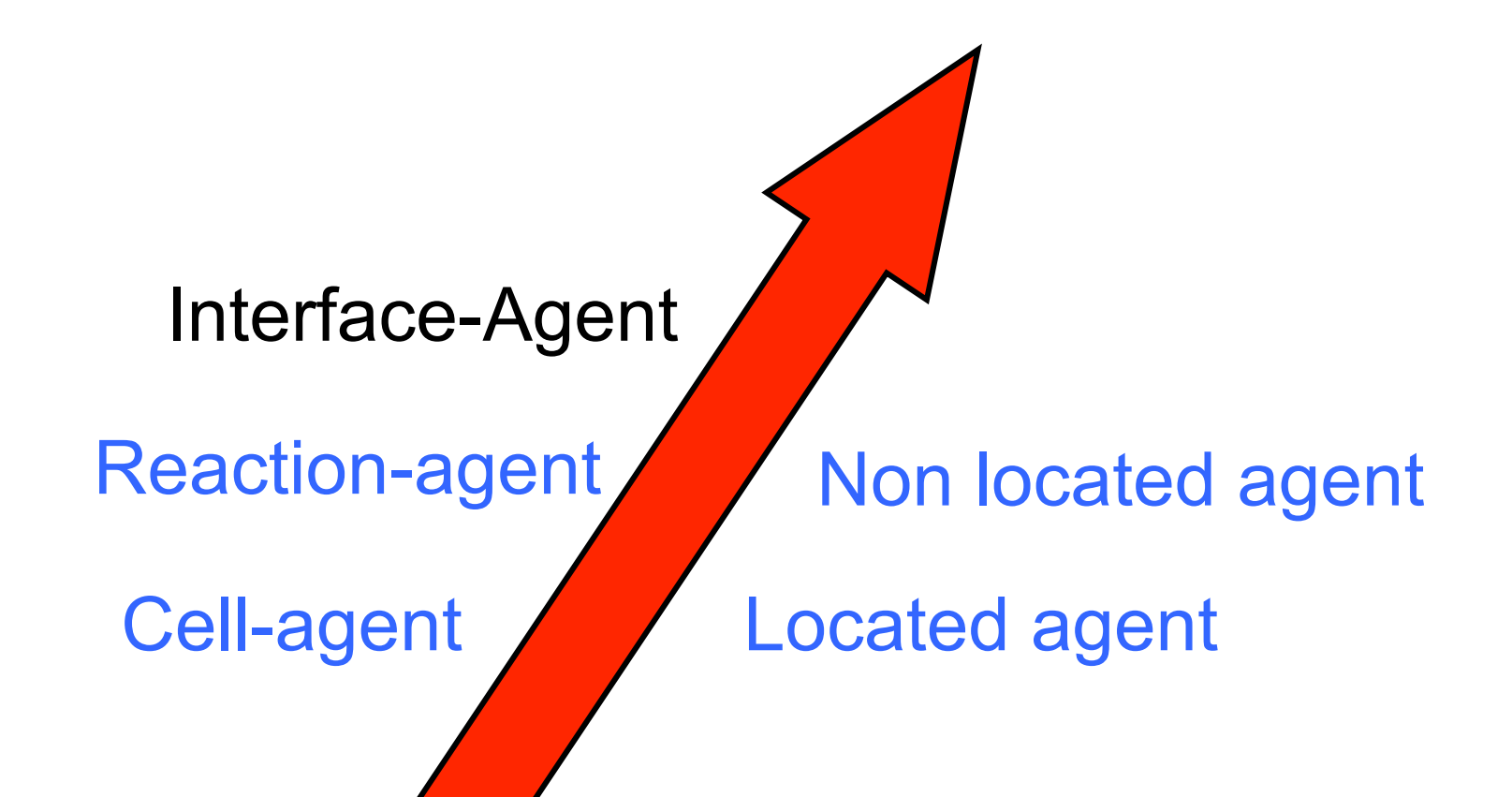

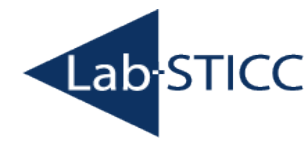

10ème atelier thématique de l'Axe Vectorisation et Radiothérapies du Cancéropôle Grand Ouest vectorisation et i vadiotherapies du Canceropole Crand Cuest 20<br>vincent.rodin@univ-brest.fr

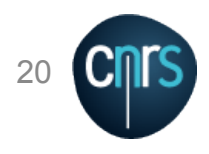

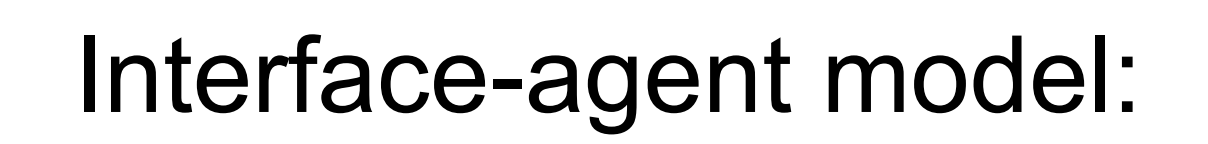

 $\mathbf{U}$ université 13 de bretagne O

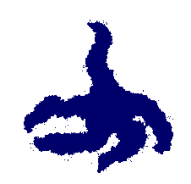

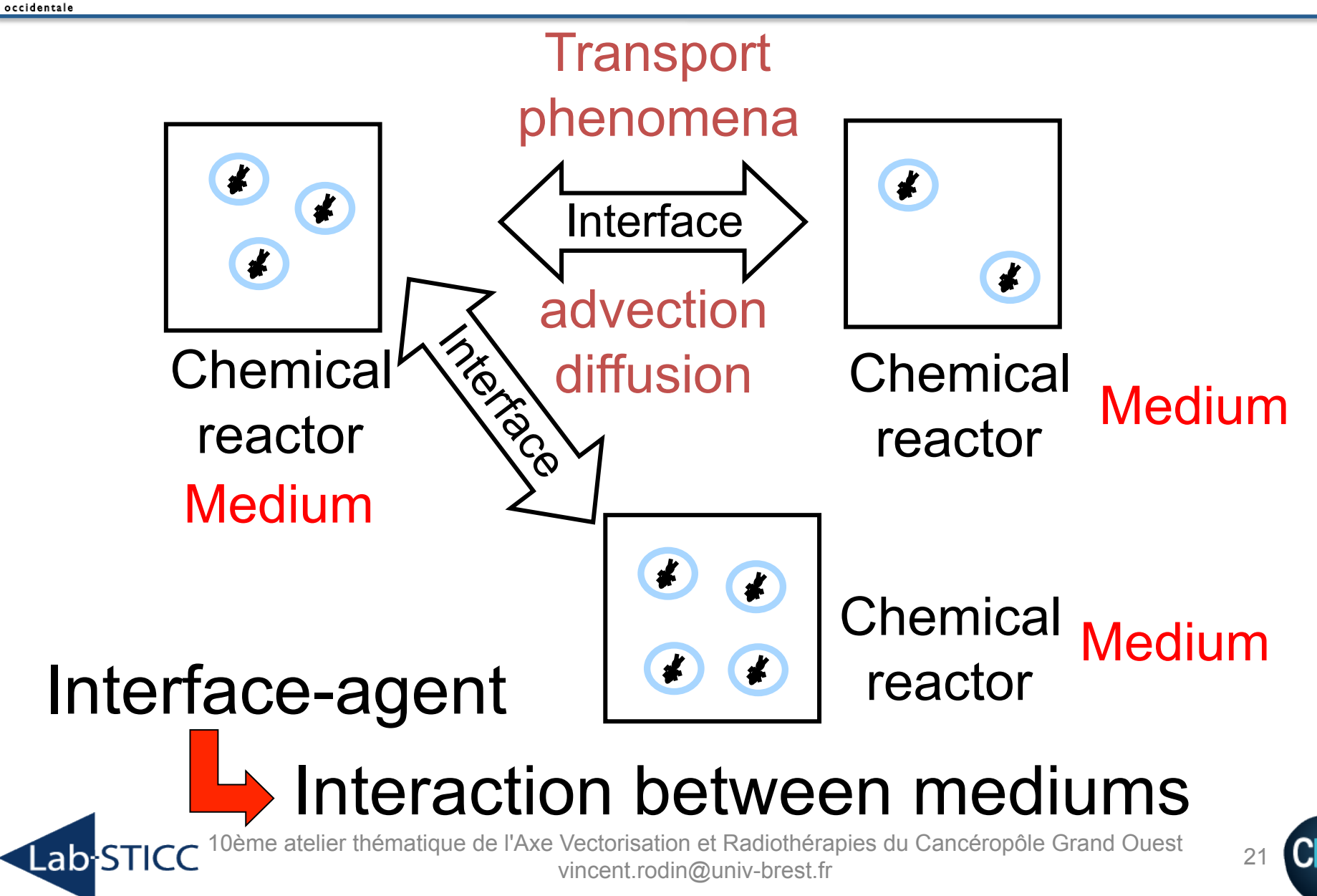

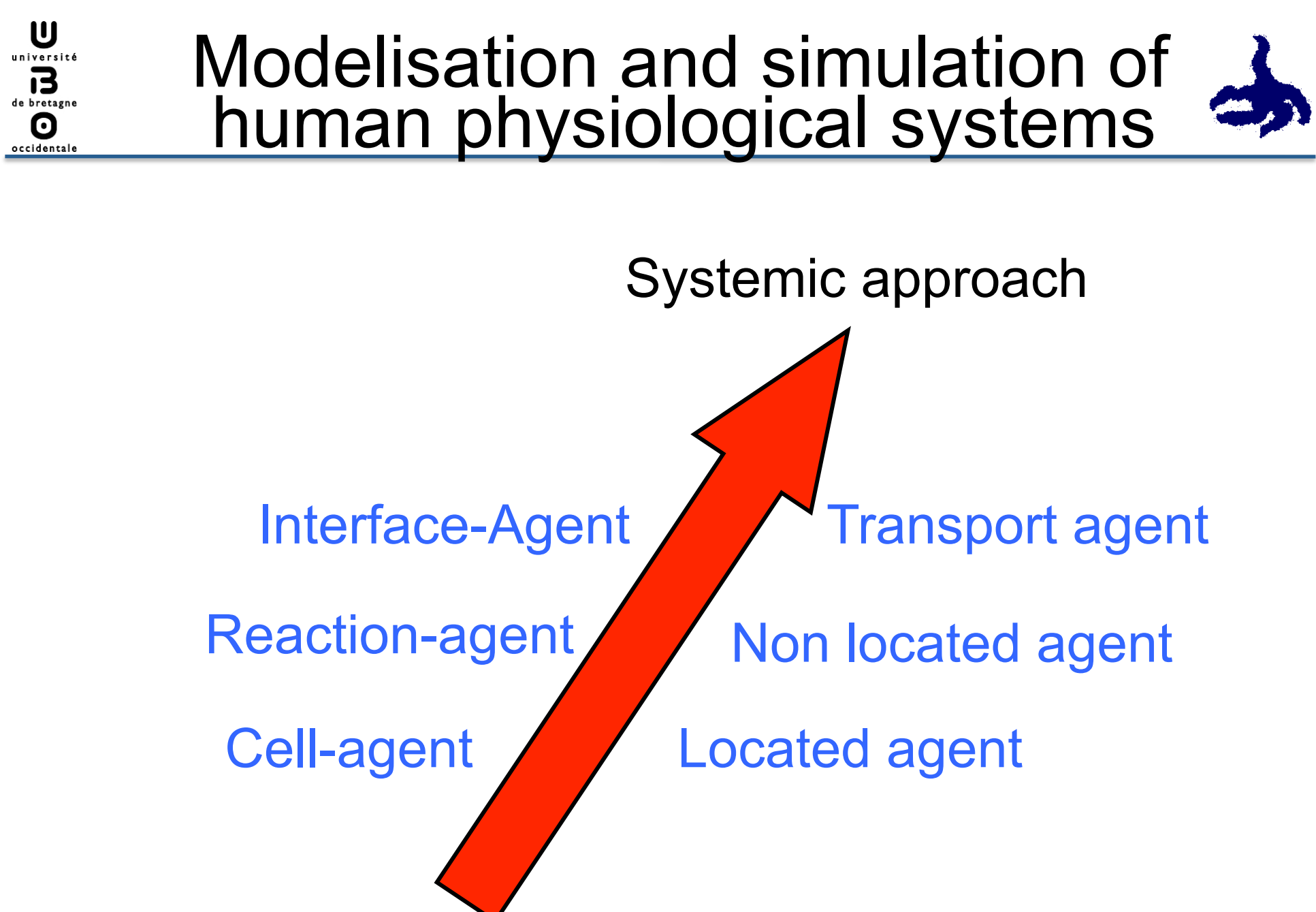

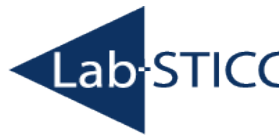

10ème atelier thématique de l'Axe Vectorisation et Radiothérapies du Cancéropôle Grand Ouest vectorisation et i vadiotherapies du Canceropole Crand Cuest<br>vincent.rodin@univ-brest.fr

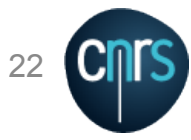

#### Modelisation and simulation of human physiological systems  $\mathbf{J}$  $\blacktriangledown$  $\mathbf{v}$ <u>7910ai</u> 520 495  $\sim$  $10$ 1 L 10  $\overline{\phantom{a}}$  $\blacktriangle$  $\boldsymbol{J}$  $\mathbf{I}$ 20 32 32  $\blacksquare$  $\overline{\phantom{a}}$  $\mathsf{diag}$ ill redou  $\overline{\phantom{a}}$

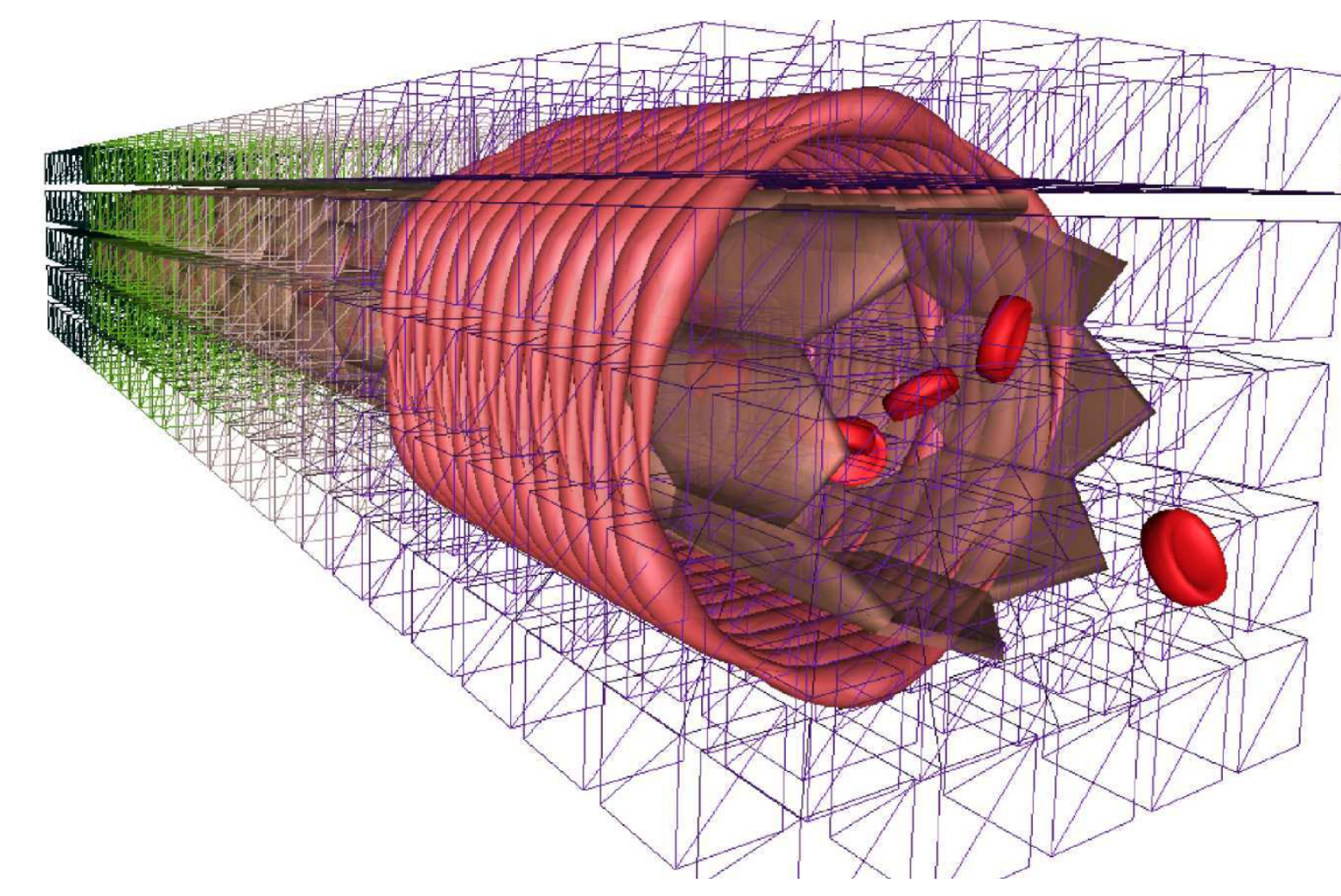

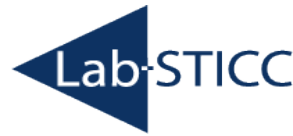

 $\boldsymbol{\mathsf{U}}$ université 13 de bretagne 0 occidentale

**Figure 10ème atelier thématique de l'Axe Vectorisation et Radiothérapies du Cancéropôle Grand Ouest** vincent.rodin@univ-brest.fr 23 balance balance wincent.rodin@univ-brest.fr

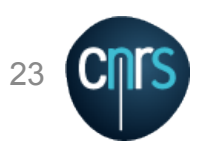

 $\mathbf{U}$ université 13 de bretagne  $\boldsymbol{\Theta}$ occidentale

Lab l

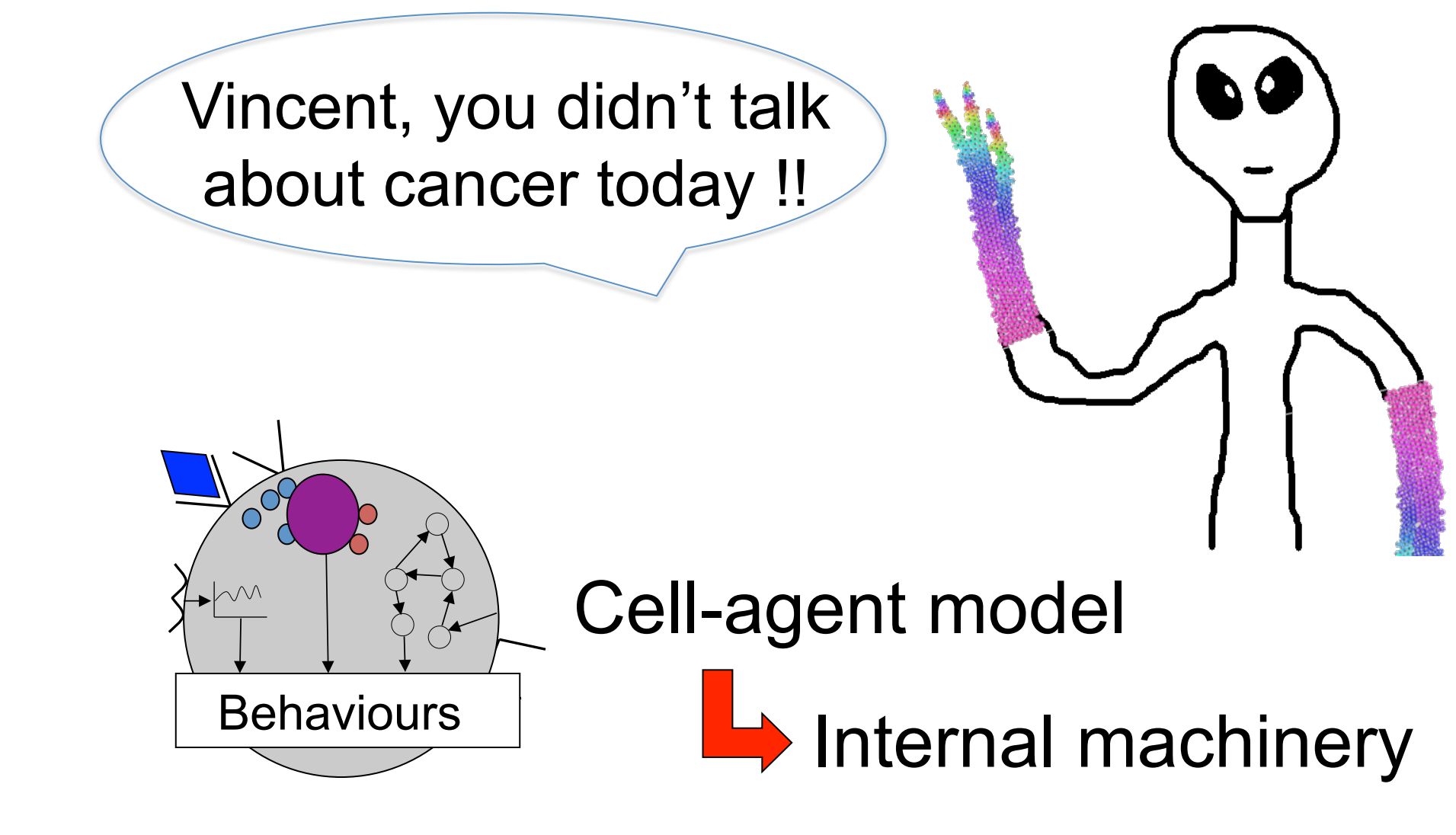

10ème atelier thématique de l'Axe Vectorisation et Radiothérapies du Cancéropôle Grand Ouest vectorisation et i vadiotherapies du Canceropole Crand Cuest<br>vincent.rodin@univ-brest.fr

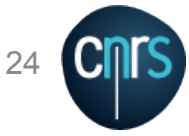

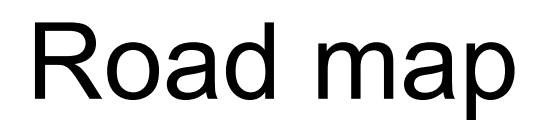

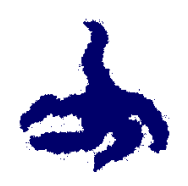

⊠ Multi-Agents Systems (MAS)  $\boxtimes$  « in virtuo » experiments  $\overline{M}$  Modelisation and simulation of human physiological systems  $\Box$  Multiple myeloma simulation  $\Box$  Towards morphogenesis...

… and tumor growth?

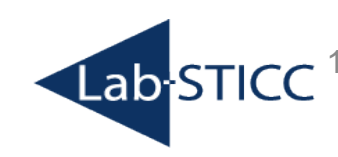

 $\mathbf{u}$ université  $\mathbf{B}$ de bretagne O occidental

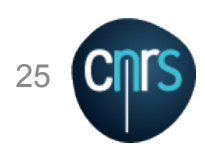

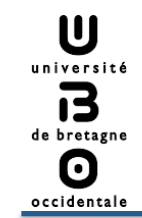

**Lab-STICC** 

#### Modelisation and simulation of Multiple Myeloma

#### **Collaboration** INSERM Nantes U 463, Pr. F.R. Bataille

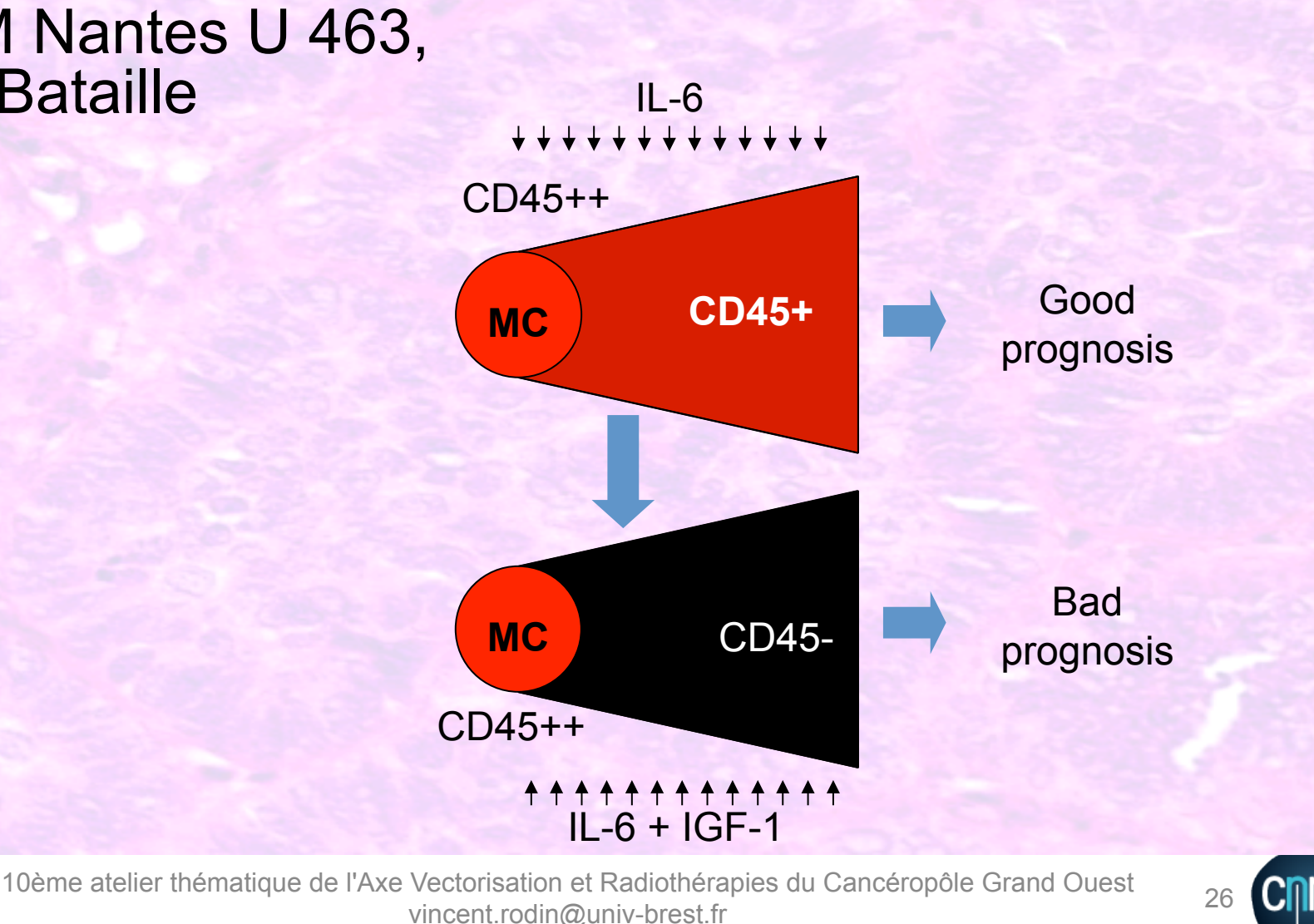

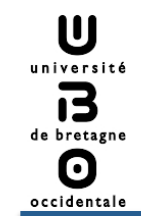

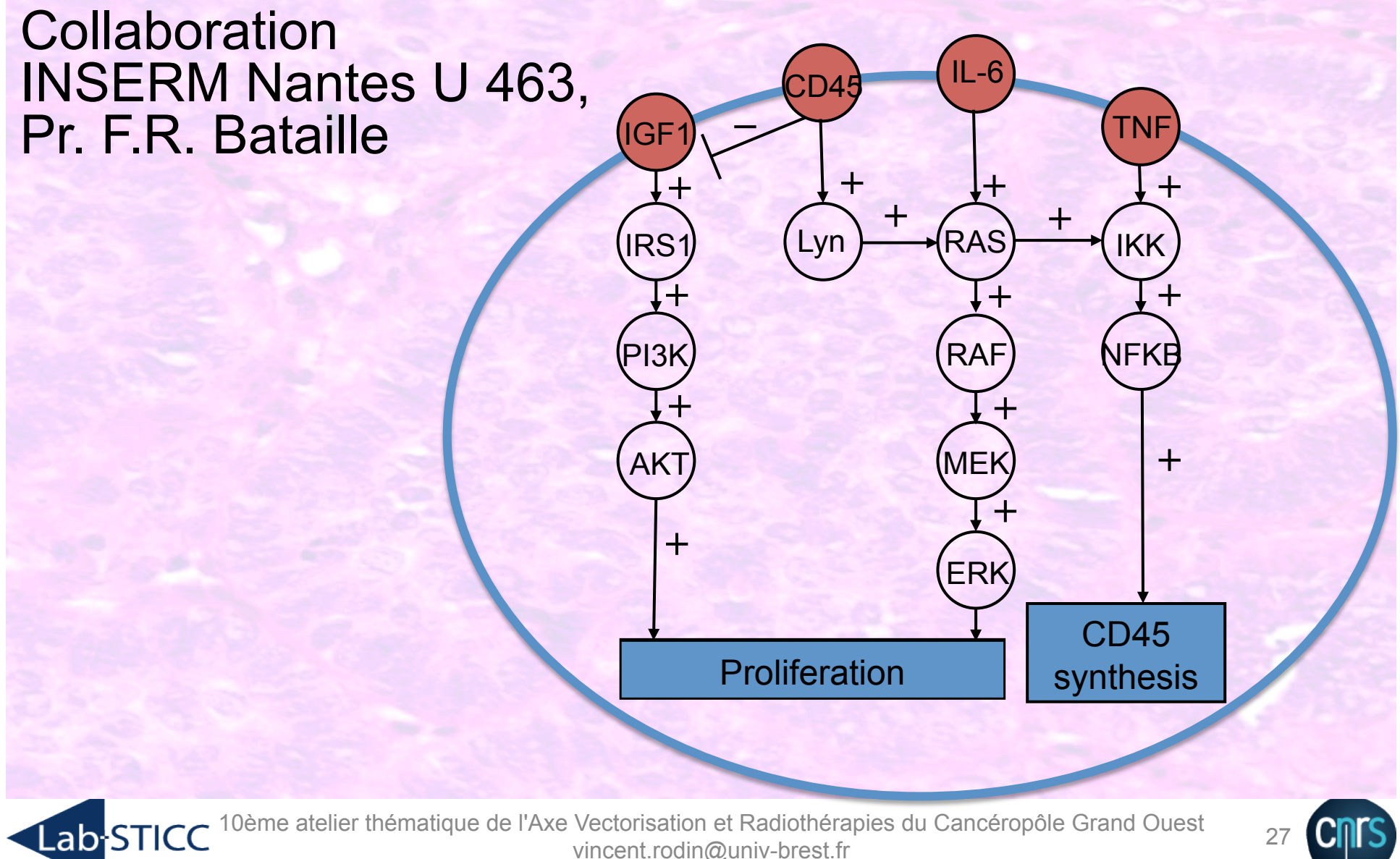

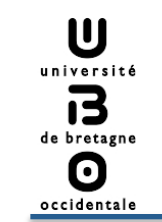

Collaboration INSERM Nantes U 463, Pr. F.R. Bataille

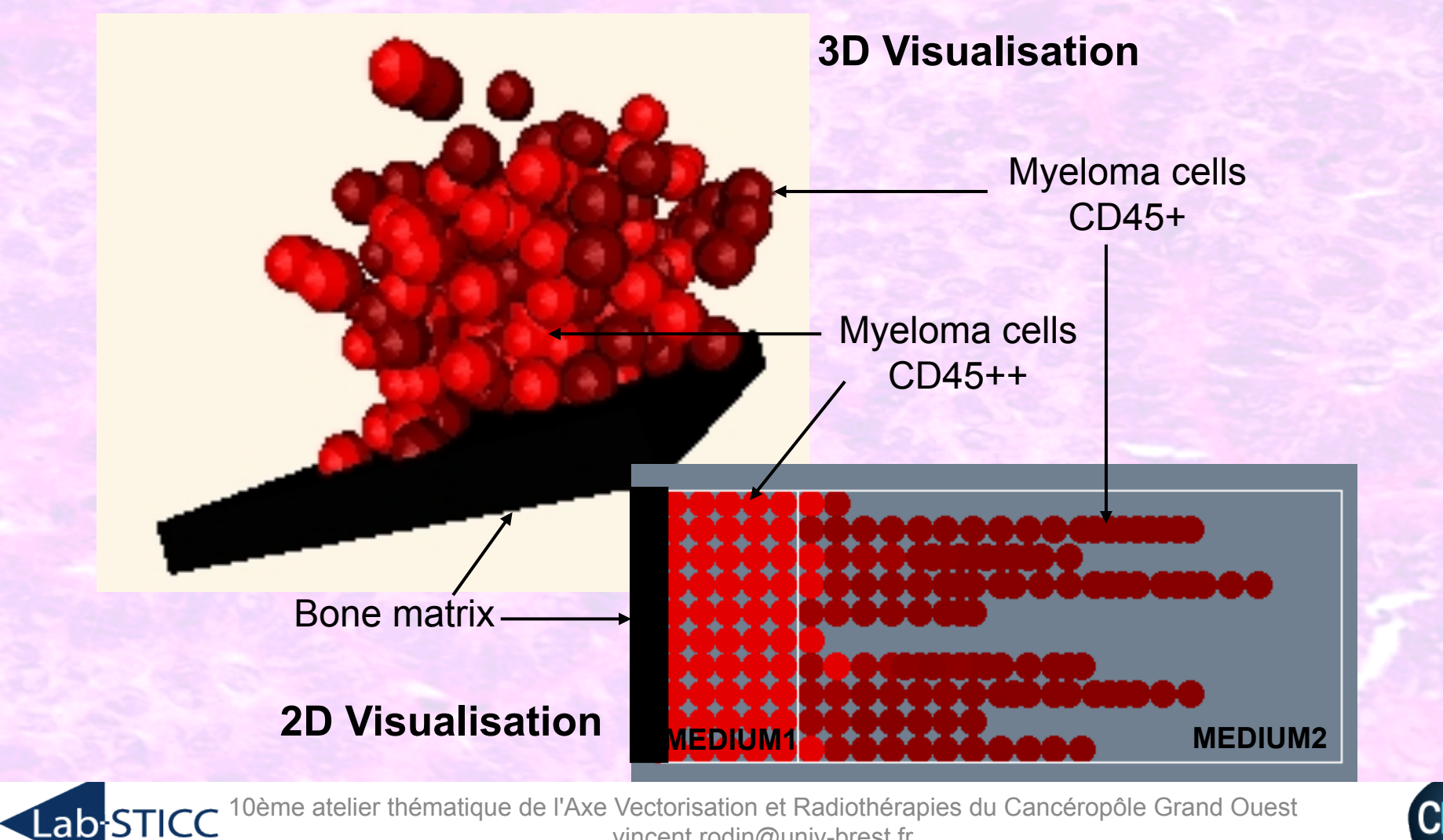

vincent.rodin@univ-brest.fr

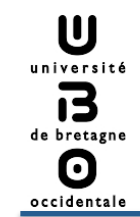

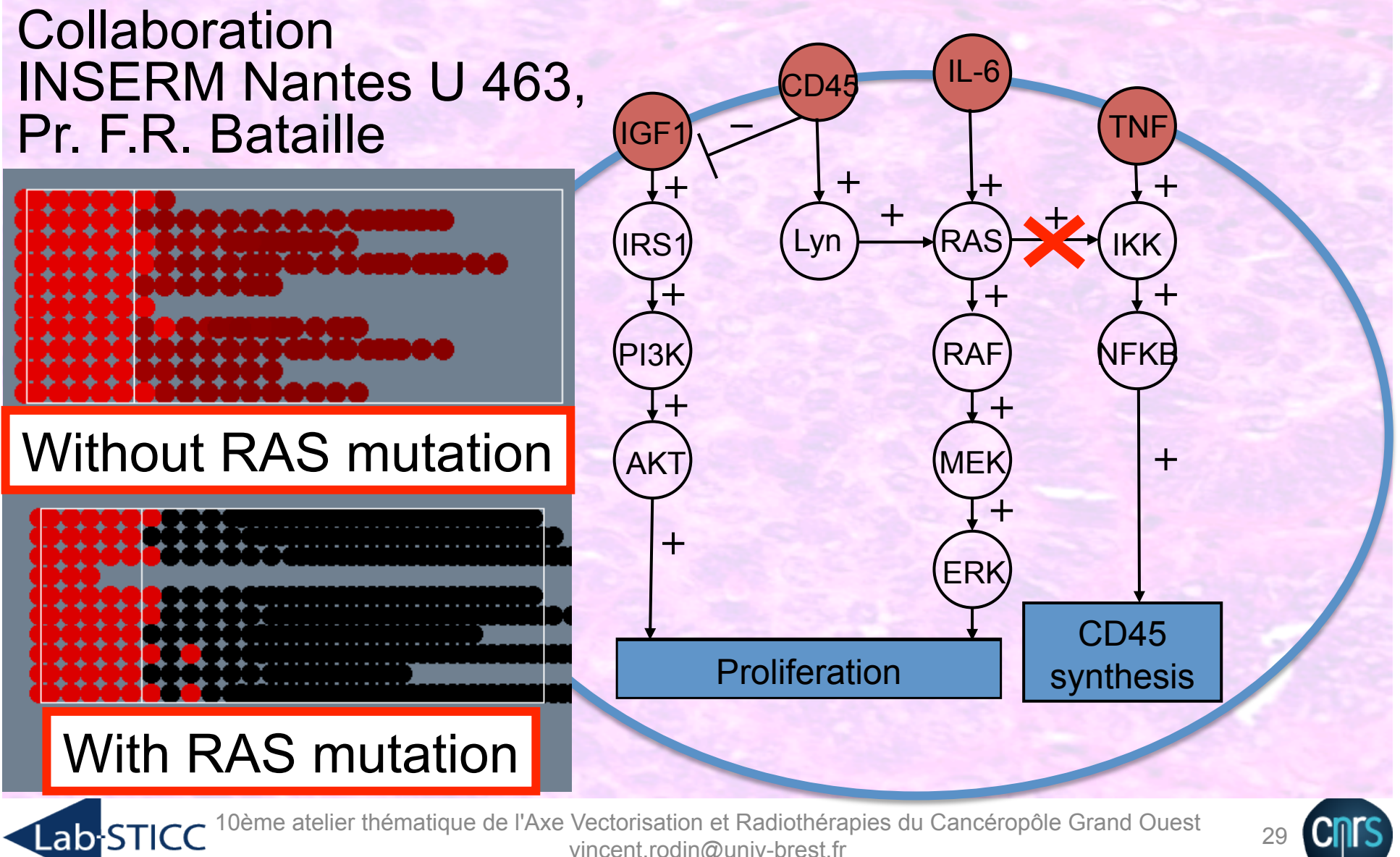

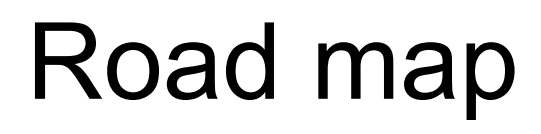

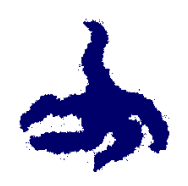

⊠ Multi-Agents Systems (MAS)  $\boxtimes$  « in virtuo » experiments  $\overline{M}$  Modelisation and simulation of human physiological systems  $\boxtimes$  Multiple myeloma simulation  $\Box$  Towards morphogenesis...

… and tumor growth?

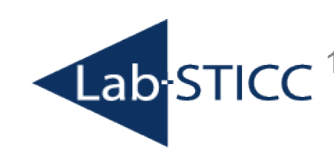

 $\mathbf{u}$ université 记 de bretagne O occidental

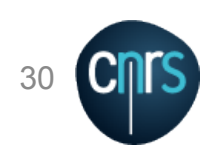

# Starfish growth (1/2) Towards morphogenesis:

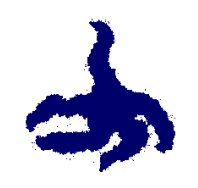

#### a simplified model

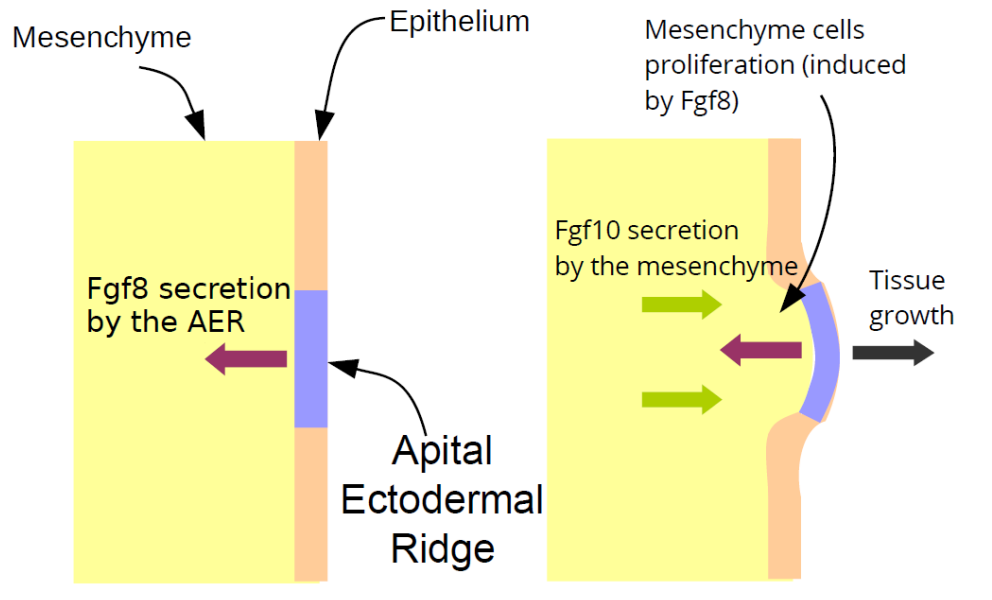

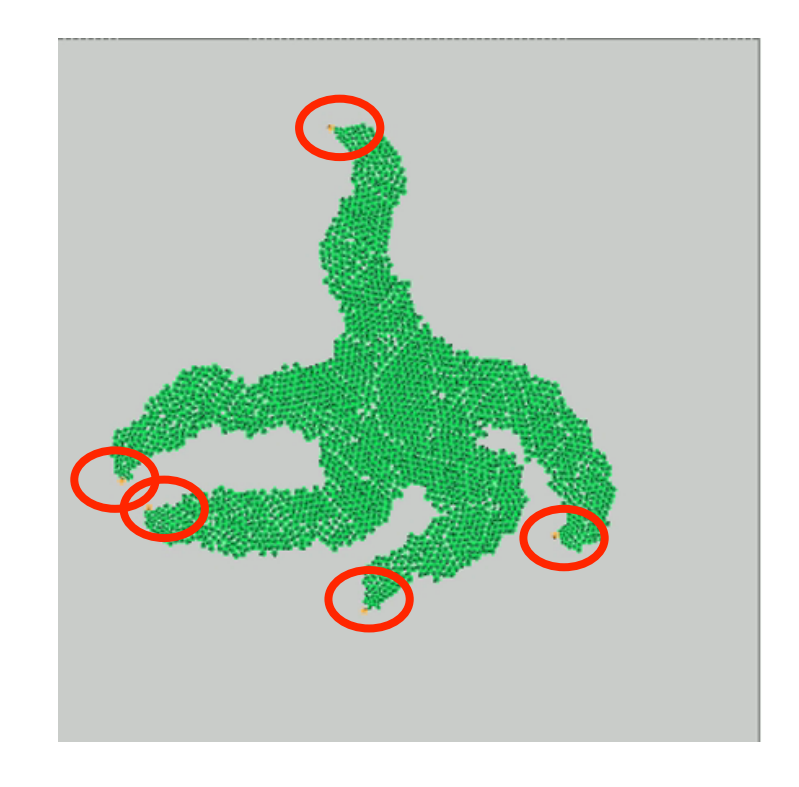

- AER Cells secrete Fgf8 molecules
- Fgf8 molecules induce mesenchyme cells proliferation
- Mesenchyme cells response to Fgf8 by secreting Fgf10 molecules
- Fgf10 molecules maintain Fgf8 secretion

Problem: we put the right cells at the right places….

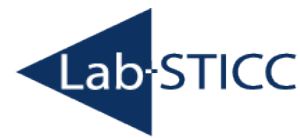

U université 13 de bretagne 0 occidentale

> 10ème atelier thématique de l'Axe Vectorisation et Radiothérapies du Cancéropôle Grand Ouest vectorisation et ixadiomeraples du Canceropole Grand Cuest 31

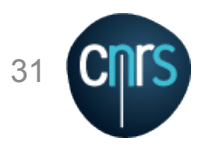

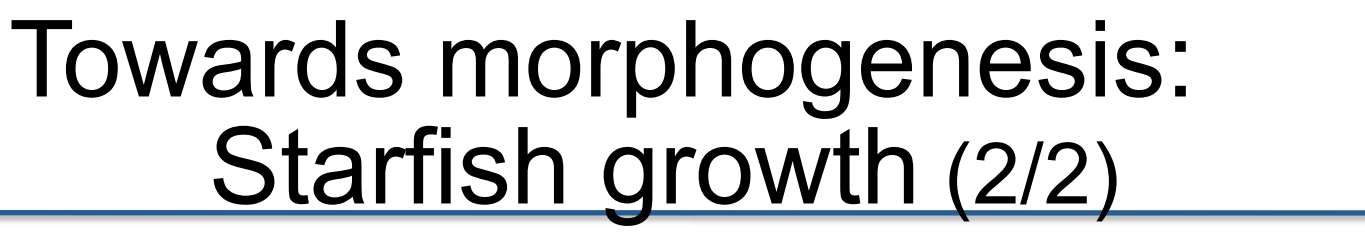

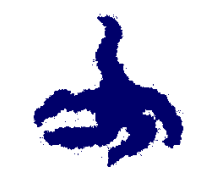

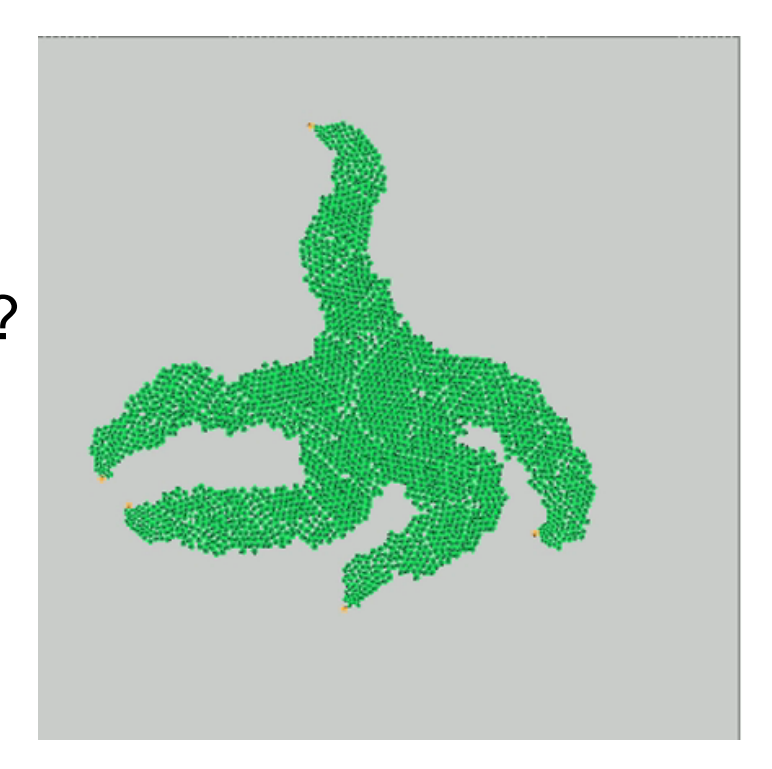

What is the « program » ?

U université 13 de bretagne 0 occidentale

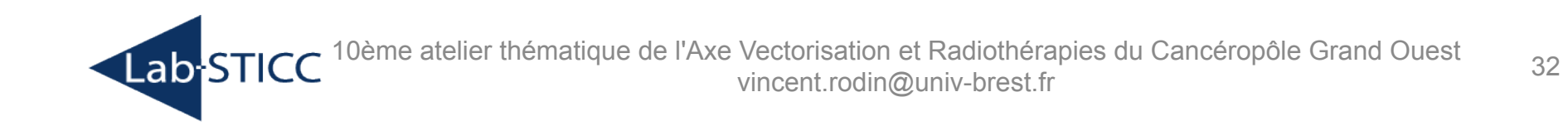

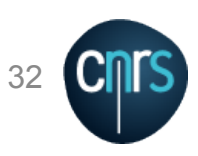

# Towards morphogenesis modeling..?(1/2)

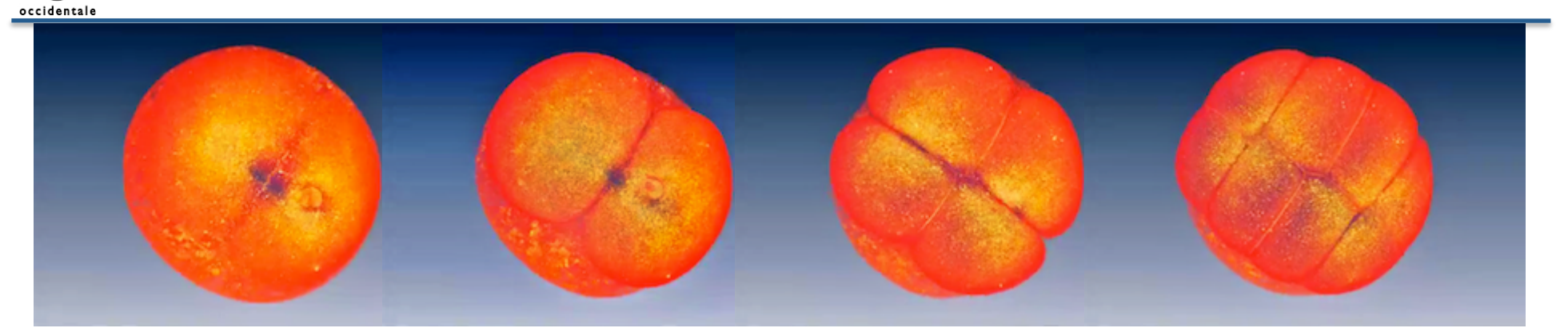

Early zebrafish embryo, from [N. Olivier et al, 2010]

During early embryogenesis, we can see (probable) :

- $\triangleright$  Geometric segmentation
- $\triangleright$  Deterministic process

What is the program within cells that controls their placement and their differentiation at the early embryogenesis ?

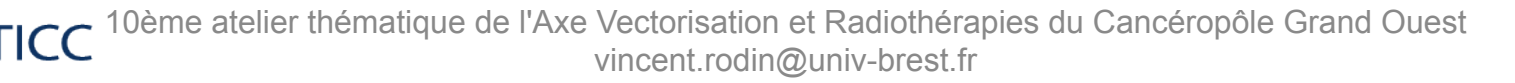

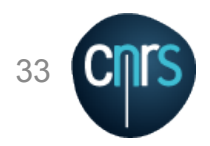

Lab S

# Towards morphogenesis modeling..?(1/2)

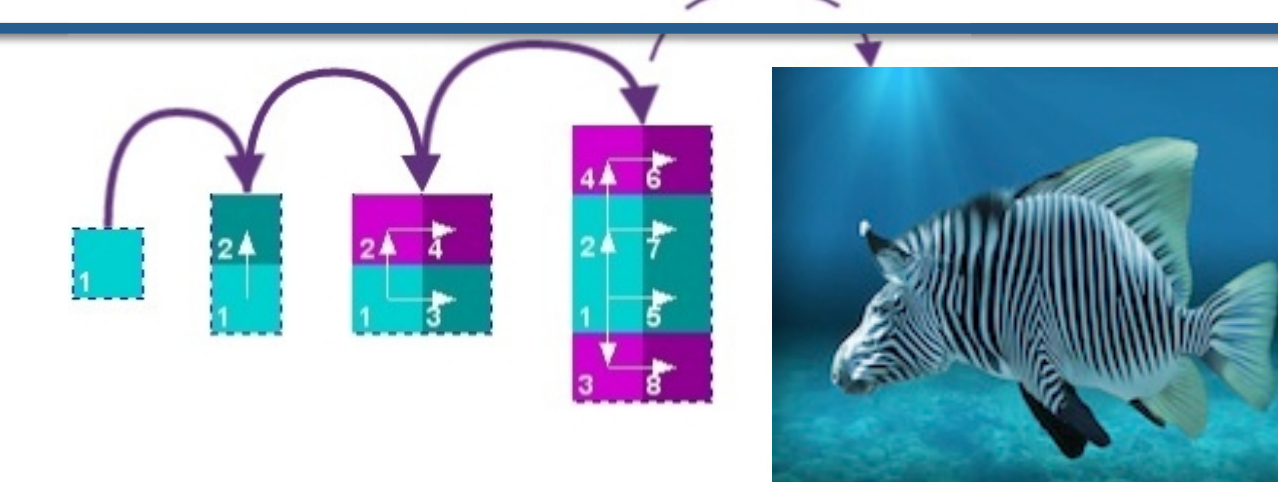

Idea:

 $\triangleright$  Find a mathematical model of a well-guided morphogenesis

 $\triangleright$  Generate, from a single cell, all early tissues and the associate programs

Problem:

 $\triangleright$  Huge number of possibilities !  $\rightarrow$  viability theory (J.P. Aubin)

And now:

Lab-ST

 $\triangleright$  Cancer growth modeling !  $\rightarrow$  collaboration LaTIM (Dimitris)

10ème atelier thématique de l'Axe Vectorisation et Radiothérapies du Cancéropôle Grand Ouest vincent.rodin@univ-brest.fr 34

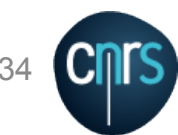

occidentale

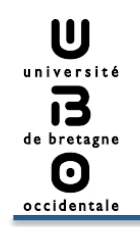

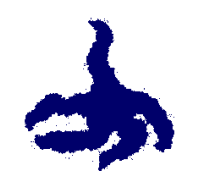

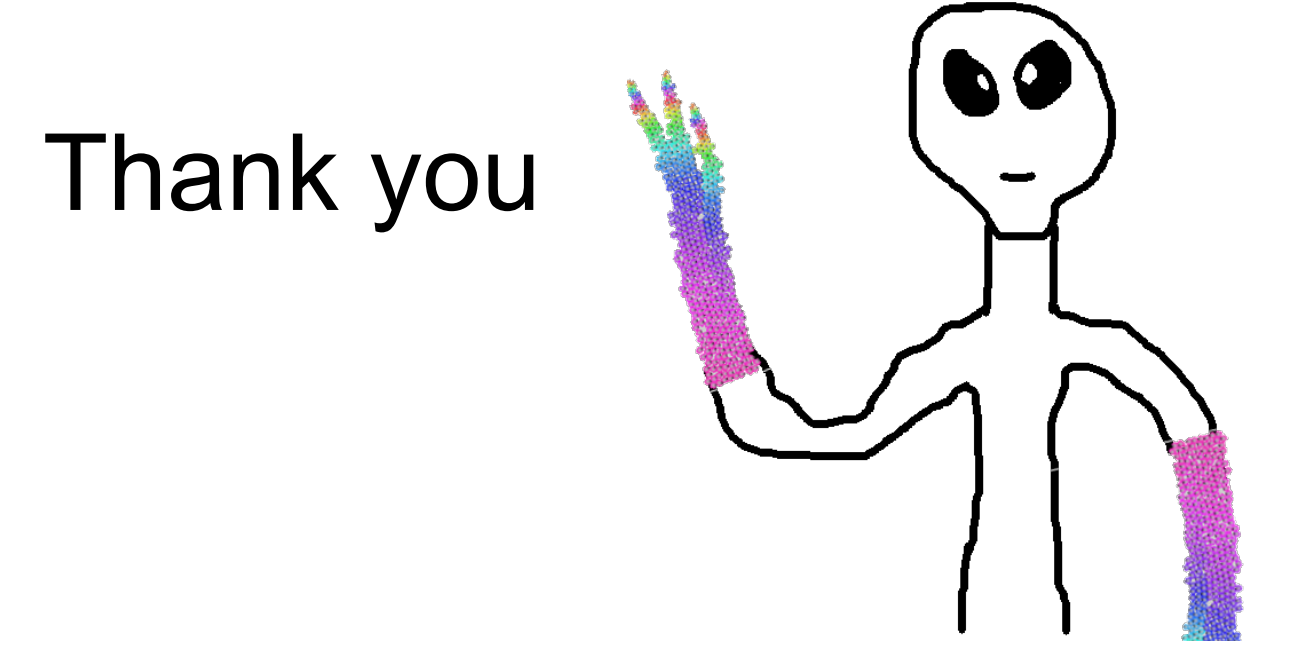

#### Abdoulaye, Alexandra, Anne, Dimitris, François, François, François-Régis, Gabriel, Gireg, Jacques, Jean-François, Jérémy, Karine, Laurent, Laurent, Mikaël, Michaël, Nicolas, Pascal, Pascal, Sébastien, Sébastien, Séna

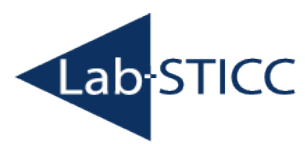

10ème atelier thématique de l'Axe Vectorisation et Radiothérapies du Cancéropôle Grand Ouest<br>vincent.rodin@univ-brest.fr

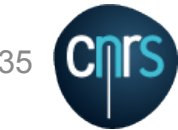